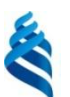

### МИНИСТЕРСТВО НАУКИ И ВЫСШЕГО ОБРАЗОВАНИЯ РОССИЙСКОЙ ФЕДЕРАЦИИ

Федеральное государственное автономное образовательное учреждение

высшего образования

**Дальневосточный федеральный университет**

(ДВФУ)

### **ШКОЛА ЭКОНОМИКИ И МЕНЕДЖМЕНТА**

СОГЛАСОВАНО

Руководитель ОП

Þay

.

-<br>— С.Ю. Ракутько

УТВЕРЖДАЮ

Директор департамента прикладной экономики

\_\_\_\_\_\_\_\_\_\_\_\_\_\_\_\_\_\_Н.А. Мосолова

«12» января 2021 г.

### **РАБОЧАЯ ПРОГРАММА УЧЕБНОЙ ДИСЦИПЛИНЫ**

Информационные технологии финансового планирования и бюджетирования **Направление подготовки 38.04.01 Экономика Магистерская программа «Внутренний аудит и контроль в системе экономической безопасности бизнеса» Форма подготовки заочная**

Рабочая программа составлена в соответствии с требованиями Федерального государственного образовательного стандарта по направлению подготовки 38.04.01 Экономика, утвержденного приказом Министерства науки и высшего образования Российской Федерации от 11.08.2020 № 939.

Рабочая программа обсуждена на заседании Департамента прикладной экономики, протокол от «12» января 2021 г. № 04.

Директор Департамента прикладной экономики: Мосолова Н.А.

Составитель: Верхотуров Д.А.

**Владивосток 2021**

1.Рабочая программа пересмотрена на заседании Департамента прикладной экономики и утверждена на заседании Департамента прикладной экономики,

протокол от « $\_\_\_\_\$   $\_\_\_\_\_\_\_$  202 г. №  $\_\_\_\_\_\_\_$ 

2. Рабочая программа пересмотрена на заседании Департамента прикладной экономики и утверждена на заседании Департамента прикладной экономики,

протокол от « $\_\_\_\_$  »  $\_\_\_\_\_\_$  202 г. №  $\_\_\_\_\_\_\_$ 

3. Рабочая программа пересмотрена на заседании Департамента прикладной экономики и утверждена на заседании Департамента прикладной экономики,

протокол от « $\_\_\_\_$  »  $\_\_\_\_\_\_$  202 г. №  $\_\_\_\_\_\_\_$ 

4. Рабочая программа пересмотрена на заседании Департамента прикладной экономики и утверждена на заседании Департамента прикладной экономики,

протокол от « $\_\_\_\_$  »  $\_\_\_\_\_\_$  202 г. №  $\_\_\_\_\_\_\_$ 

5. Рабочая программа пересмотрена на заседании Департамента прикладной экономики и утверждена на заседании Департамента прикладной экономики,

протокол от « $\qquad \qquad$  »  $\qquad \qquad$  202 г. №

#### **Аннотация к рабочей программе дисциплины**

*«Информационные технологии финансового планирования и бюджетирования»*

Общая трудоемкость дисциплины составляет 4 зачетных единиц, 144 часов. Учебным планом предусмотрены практические занятия (26 часов, в том числе 16 часов МАО), самостоятельная работа студентов (118 часа, в том числе 9 часов на подготовку к экзамену). Дисциплина реализуется на 2 курсе заочной формы обучения.

#### *Язык реализации: русский*

Цель – формирование системного представления об основах бухгалтерского управленческого учета, организации планирования и бюджетирования на предприятии, формирования и анализа управленческой отчетности с применением информационных технологий для автоматизации предпринимательской деятельности на примере определенной информационной системы.

Задачи:

- дать представление о существующих информационных системах в области финансового планирования и бюджетирования;
- способствовать развитию навыков финансового планирования и формирования основных разделов положения о бюджетировании с использованием подсистемы «Бюджетирование» в прикладном решении «1С:ERP Управление предприятием 2»;
- раскрыть технологию планирования на фиксированный период и технологию скользящего с использованием подсистемы «Бюджетирование»;
- сформировать умение разработки сложных видов бюджетов, используемых для ввода данных, их анализа;
- способствовать развитию навыков разработки прогнозного баланса;
- способствовать освоению и владению методами отражения оперативных планов в подсистеме "Бюджетирование".

Для успешного изучения дисциплины «Информационные технологии финансового планирования и бюджетирования» у обучающихся должны быть сформированы следующие предварительные компетенции:

- способность творчески адаптировать достижения зарубежной науки, техники и образования к отечественной практике, высокая степень профессиональной мобильности;
- умение быстро осваивать новые предметные области, выявлять противоречия, проблемы и вырабатывать альтернативные варианты их решения;
- готовность к саморазвитию, самореализации, использованию творческого потенциала;
- готовность к коммуникации в устной и письменной формах на русском и иностранном языках для решения задач профессиональной деятельности.

В результате изучения данной дисциплины у обучающихся формируются следующие общепрофессиональные и профессиональные компетенции (элементы компетенций):

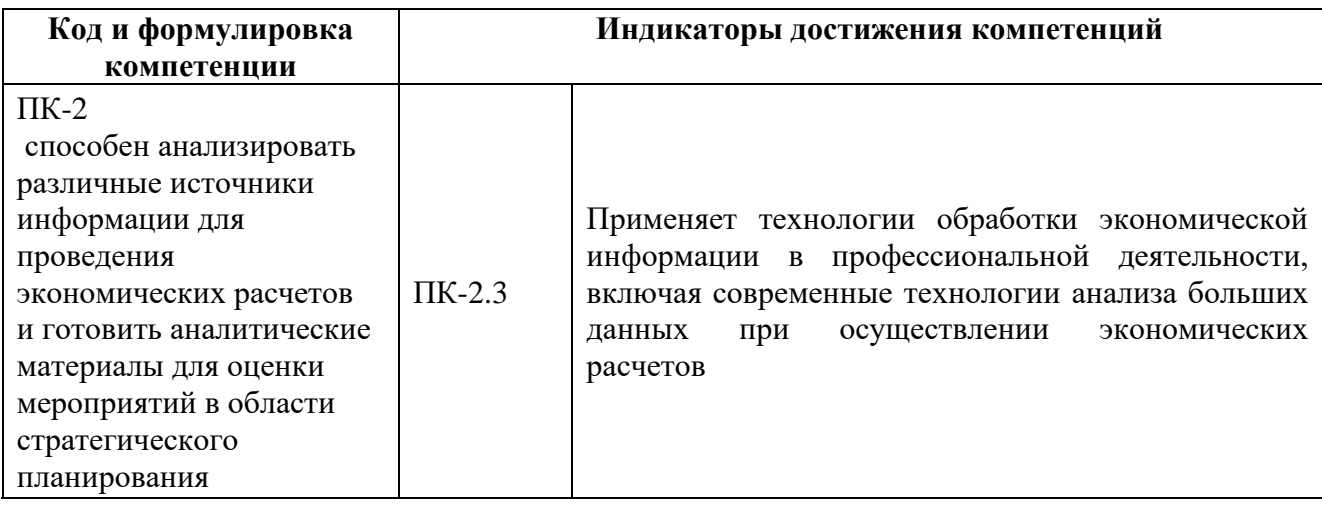

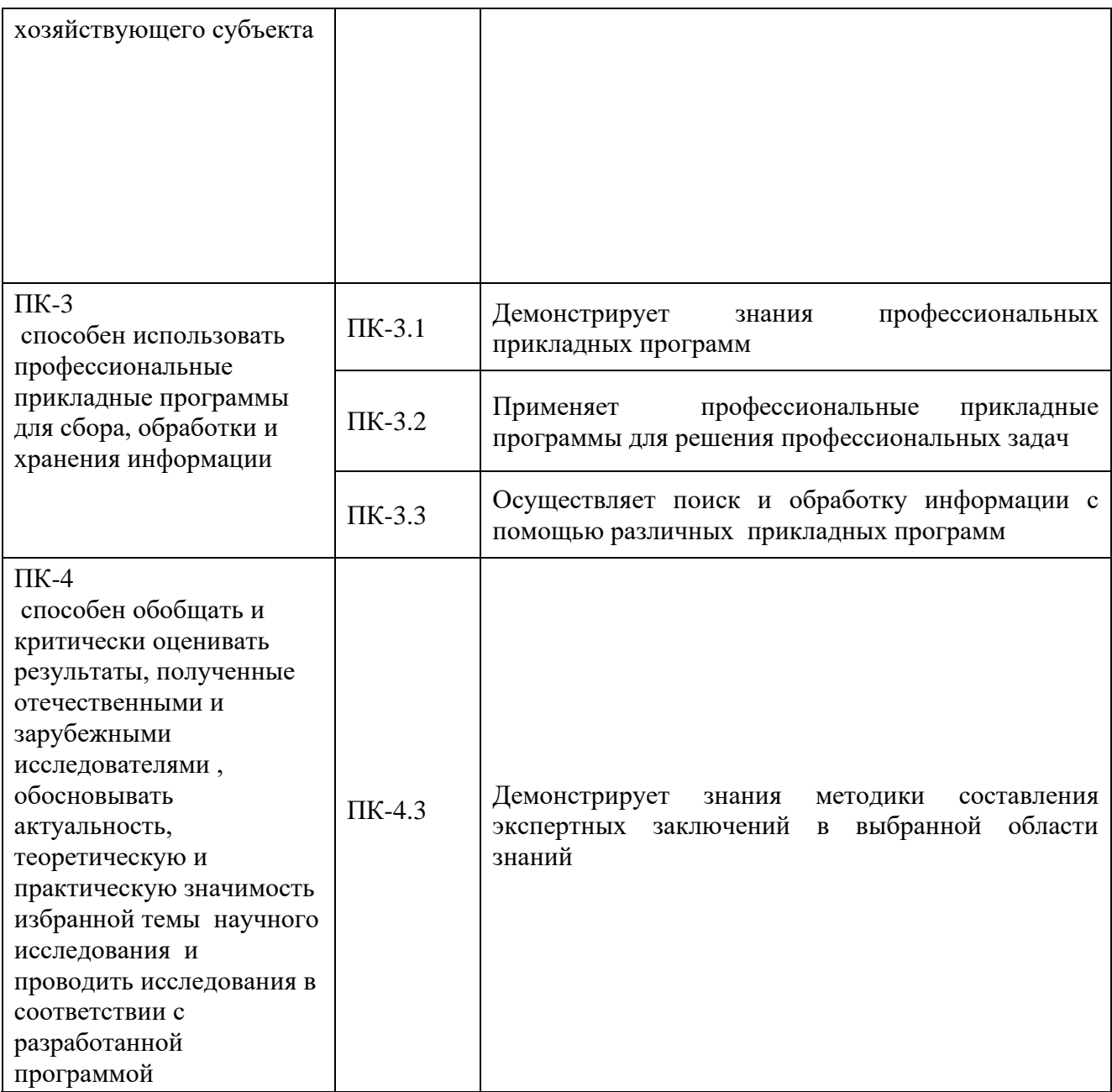

Для формирования вышеуказанных компетенций в рамках дисциплины «Информационные технологии финансового планирования и бюджетирования» применяются следующие методы активного/ интерактивного обучения: ситуационные задачи, кейс-стади.

## **I. ЦЕЛИ И ЗАДАЧИ ОСВОЕНИЯ ДИСЦИПЛИНЫ**

Цель – формирование системного представления об основах бухгалтерского управленческого учета, организации планирования и бюджетирования на предприятии, формирования и анализа управленческой отчетности с применением информационных технологий для автоматизации предпринимательской деятельности на примере определенной информационной системы.

Задачи:

- дать представление о существующих информационных системах в области финансового планирования и бюджетирования;
- способствовать развитию навыков финансового планирования и формирования основных разделов положения о бюджетировании с использованием подсистемы «Бюджетирование» в прикладном решении «1С:ERP Управление предприятием 2»;
- раскрыть технологию планирования на фиксированный период и технологию скользящего с использованием подсистемы «Бюджетирование»;
- сформировать умение разработки сложных видов бюджетов, используемых для ввода данных, их анализа;
- способствовать развитию навыков разработки прогнозного баланса;
- способствовать освоению и владению методами отражения оперативных планов в подсистеме "Бюджетирование".

Для успешного изучения дисциплины «Информационные технологии финансового планирования и бюджетирования» у обучающихся должны быть сформированы следующие предварительные компетенции:

• способность творчески адаптировать достижения зарубежной науки, техники и образования к отечественной практике, высокая степень профессиональной мобильности;

- умение быстро осваивать новые предметные области, выявлять противоречия, проблемы и вырабатывать альтернативные варианты их решения;
- готовность к саморазвитию, самореализации, использованию творческого потенциала;
- готовность к коммуникации в устной и письменной формах на русском и иностранном языках для решения задач профессиональной деятельности.
- В результате изучения данной дисциплины у обучающихся формируются следующие профессиональные компетенции (индикаторы достижения компетенций):

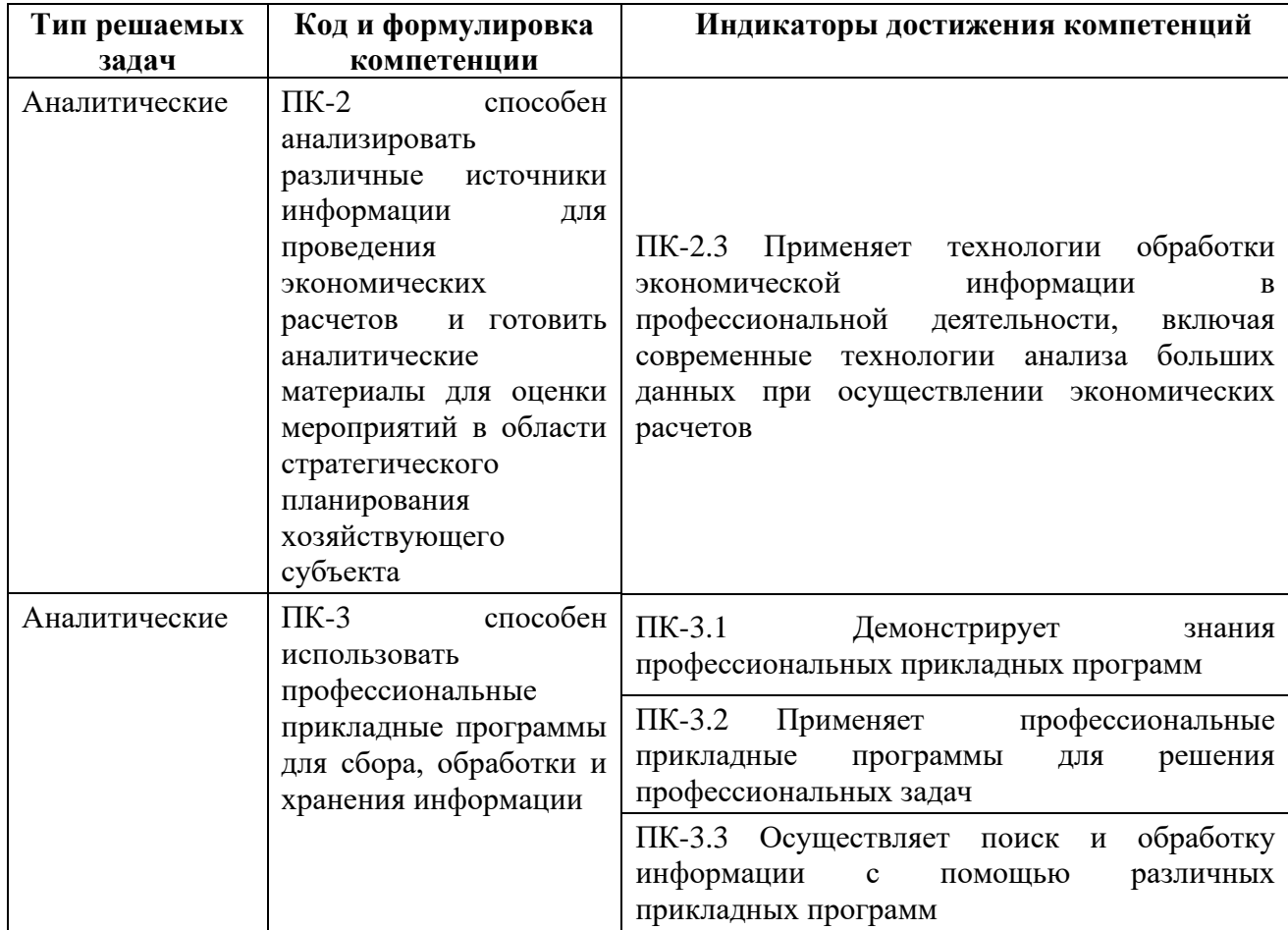

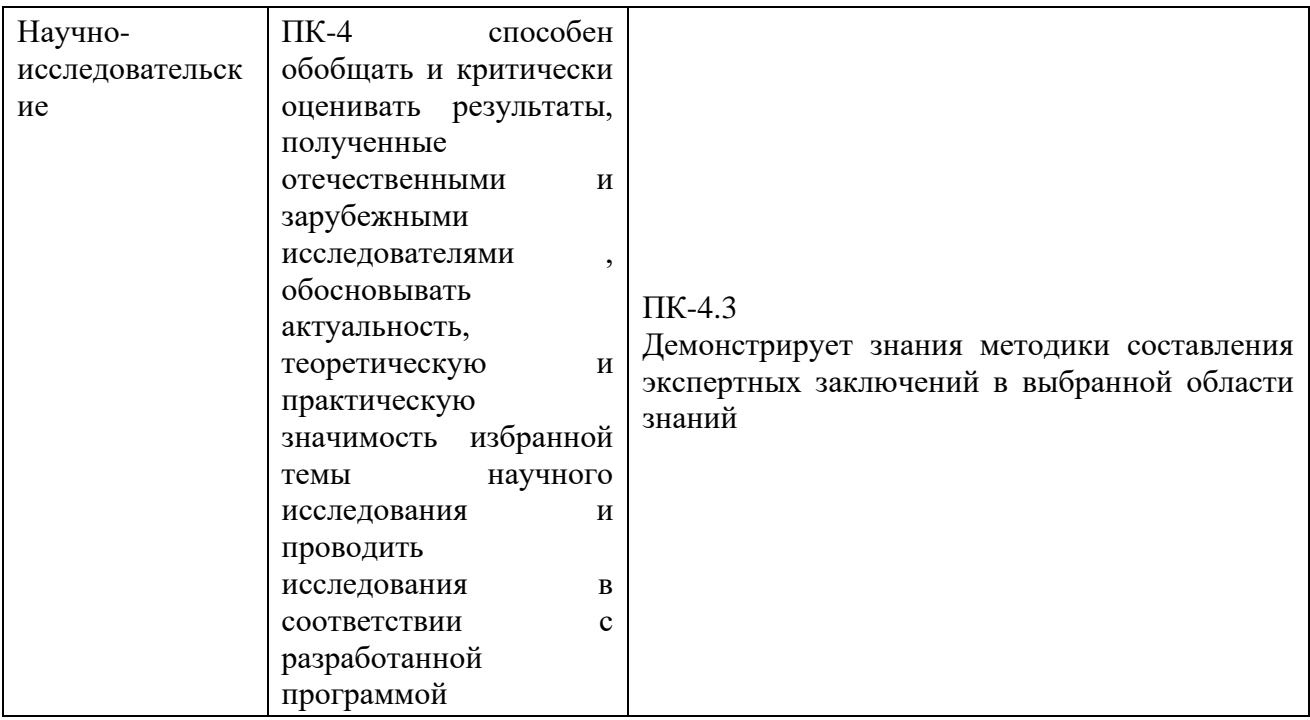

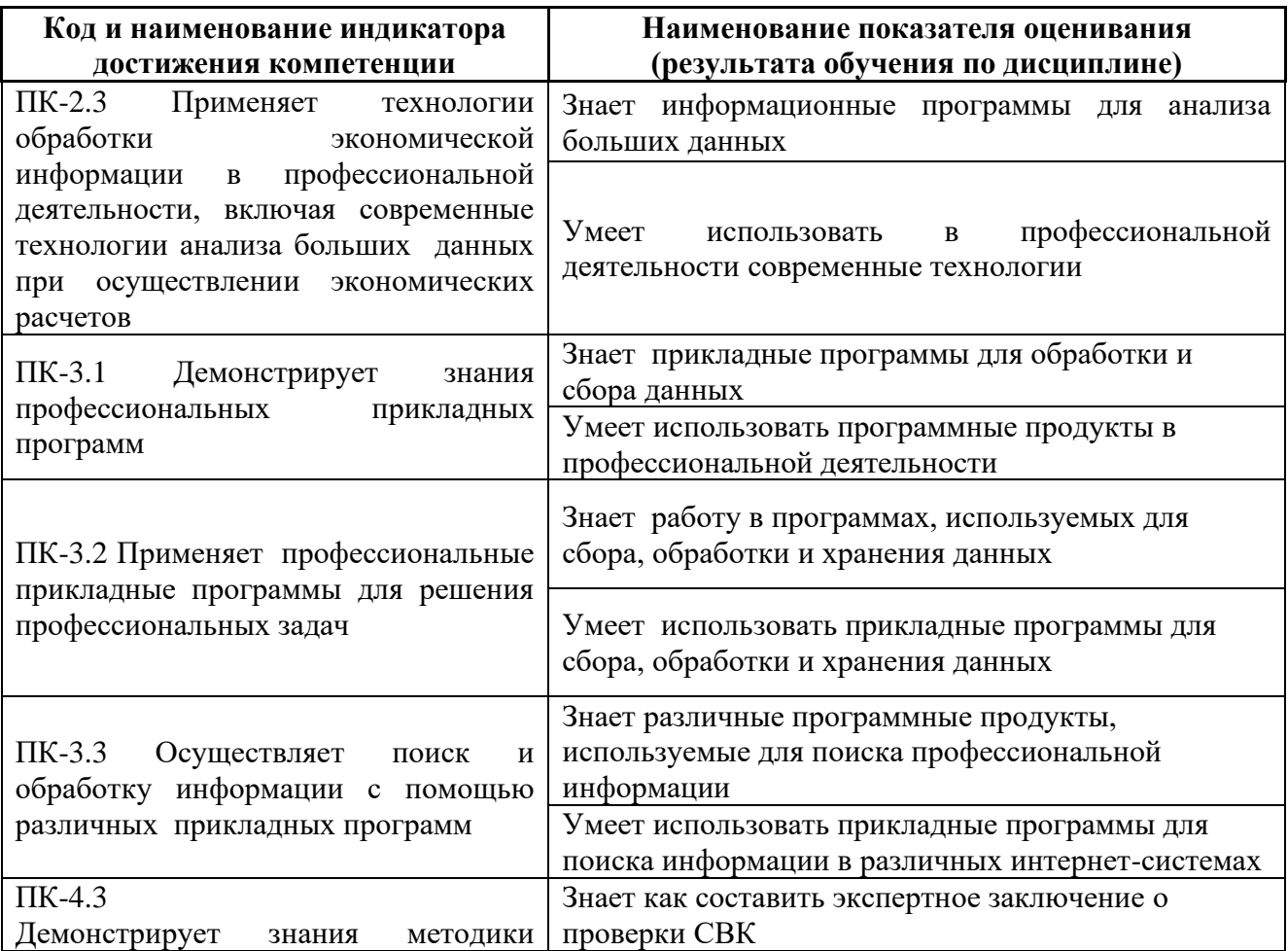

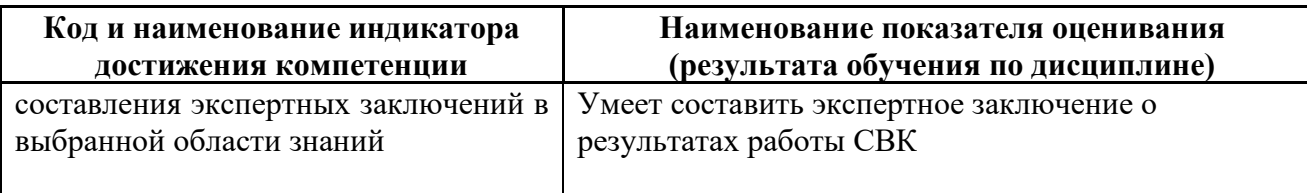

## **II. ТРУДОЁМКОСТЬ ДИСЦИПЛИНЫ И ВИДОВ УЧЕБНЫХ ЗАНЯТИЙ ПО ДИСЦИПЛИНЕ**

Общая трудоемкость дисциплины составляет 4 зачётных единицы (144 академических часа).

**Структура дисциплины:** Форма обучения – заочная.

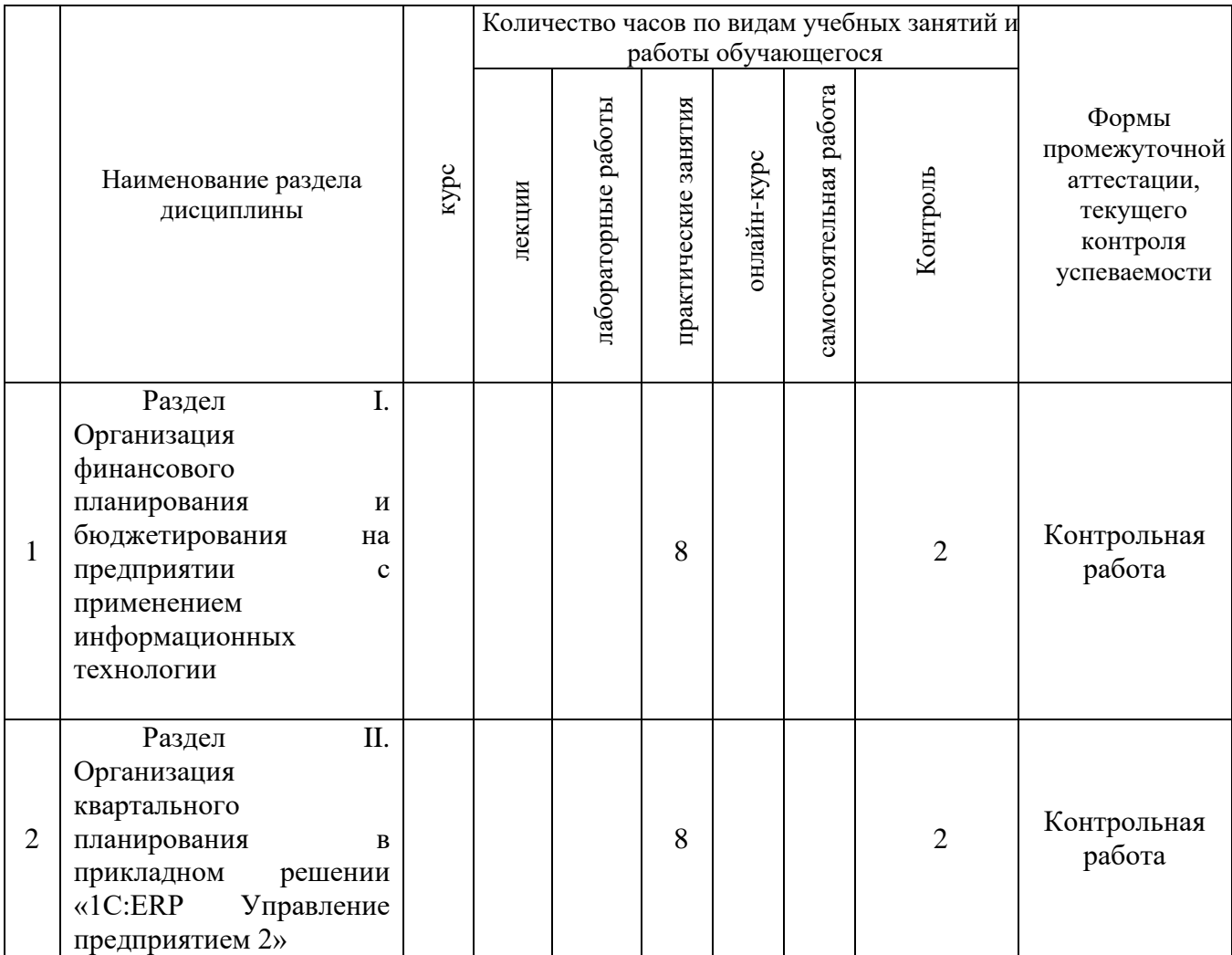

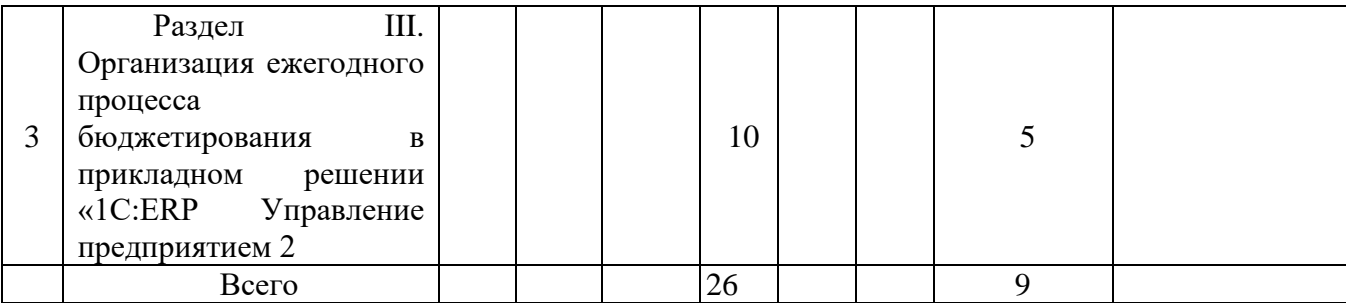

## **III. СТРУКТУРА И СОДЕРЖАНИЕ ТЕОРЕТИЧЕСКОЙ ЧАСТИ КУРСА (отсутствует)**

## **IV. СТРУКТУРА И СОДЕРЖАНИЕ ПРАКТИЧЕСКОЙ ЧАСТИ КУРСА Практические занятия (26 час.)**

**Раздел I. Oрганизация финансового планирования и бюджетирования на предприятии с применением информационных технологии (8 час.)**

**Занятие 1. Методологические основы финансового планирования бюджетирования (2 час.)**

Метод активного / интерактивного обучения – метод ситуационного анализа (ситуационные задачи) (2 час.)

1. Задачи, принципы и порядок организации финансового планирования на предприятии с применением информационных технологии.

2. Положение о бюджетировании (цели и показатели, структура бюджетов, финансовая структура, бюджетный регламент)

**Занятие 2. Подсистема «Бюджетирование» в прикладном решении «1С:ERP Управление предприятием 2» (6 час.)** 

Метод активного / интерактивного обучения – метод ситуационного анализа (ситуационные задачи) (6 час.)

1. Концепция подсистемы: порядок работы с подсистемой, настройка параметров подсистемы, объекты подсистемы.

2. Формирование статей и показателей бюджетов, настройка связей показателей и статей бюджетов.

3. Нефинансовые показатели. Значения нефинансовых показателей и шаблоны ввода нефинансовых показателей.

4. Сценарии планирования

5. Модели бюджетирования

**Занятие 3. Бюджетные отчеты в подсистеме «Бюджетирование» в прикладном решении «1С:ERP Управление предприятием 2» (6 час.)** 

Метод активного / интерактивного обучения – метод ситуационного анализа (ситуационные задачи) (6 час.)

1. Виды и экземпляры бюджетов. Бюджетные отчеты.

- 2. Процесс подготовки бюджетов. Правила получения фактических данных.
- 3. Отчеты по бюджетированию.

**Раздел II. Организация квартального планирования в прикладном решении «1С:ERP Управление предприятием 2» (8 час.)**

**Занятие 1. Формирование структуры бюджета для ввода плановых данных. (6 час.).** 

Метод активного / интерактивного обучения – метод ситуационного анализа (ситуационные задачи) (6 час.)

1. Формирование одноуровневой структуры бюджета для ввода плановых данных.

2. Формирование иерархической структуры бюджета для ввода плановых данных.

3. Формирование структуры бюджета для ввода плановых данных с использованием аналитики.

4. Формирование структуры бюджета для ввода плановых данных с использованием показателей бюджетов.

5. Формирование структуры бюджета для ввода плановых данных с использованием производных показателей.

**Занятие 2. Управление бюджетным процессом и анализ данных бюджетирования (6 час.).** 

Метод активного / интерактивного обучения – метод ситуационного анализа (ситуационные задачи) (6 час.)

1. Использование механизма заполнения плановых данных в экземплярах бюджетов по данным бюджетирования.

2. Использование видов бюджетов для анализа.

3. Управление бюджетным процессом.

4. Формирование структуры бюджета с использованием механизмов настройки границы фактических данных.

5. Анализ данных бюджетирования.

## **Раздел III. Организация ежегодного процесса бюджетирования в прикладном решении «1С:ERP Управление предприятием 2» (10 час.)**

#### **Занятие 1. Разработка ежегодных бюджетов (6 час.).**

Метод активного / интерактивного обучения – метод ситуационного анализа (ситуационные задачи) (6 час.)

1. Разработка бюджета для планирования продаж. Разработка бюджета для утверждения бюджета продаж.

2. Разработка бюджета для планирования закупок.

3. Разработка бюджета для установки лимитов на расходы (методика планирования «сверху-вниз»).

4. Разработка бюджета для планирования и утверждения бюджета расходов по подразделениям (методика планирования «снизу-вверх»)

5. Разработка бюджетов для подготовки и утверждения бюджета прибылей и убытков.

6. Разработка бюджетов для подготовки и утверждения бюджета движения денежных средств.

7. Разработка бюджетов для подготовки и утверждения прогнозного баланса.

### **Занятие 2. Контроль исполнения бюджетов (4 час.).**

Метод активного / интерактивного обучения – метод ситуационного анализа (ситуационные задачи) (4 час.)

1. Разработка бюджетов для план-фактного анализа и контроль исполнения бюджетов.

2. Разработка бюджетного процесса и планирование с использованием бюджетного процесса.

3. Скользящее планирование. Отражение оперативных планов в бюджетировании.

4. Контроль лимитов на расходование денежных средств с использованием функций подсистемы «Бюджетирование».

# **V. УЧЕБНО-МЕТОДИЧЕСКОЕ ОБЕСПЕЧЕНИЕ САМОСТОЯТЕЛЬНОЙ РАБОТЫ ОБУЧАЮЩИХСЯ**

Учебно-методическое обеспечение самостоятельной работы обучающихся по дисциплине представлено в Приложении 1 и включает в себя:

- план-график выполнения самостоятельной работы по дисциплине, в том числе примерные нормы времени на выполнение по каждому заданию;
- характеристика заданий для самостоятельной работы обучающихся и методические рекомендации по их выполнению; требования к представлению и оформлению результатов самостоятельной работы;
- критерии оценки выполнения самостоятельной работы.

**VI. КОНТРОЛЬ ДОСТИЖЕНИЯ ЦЕЛЕЙ КУРСА**

| $N_2$<br>Коды и этапы<br>Контролируемые<br>Оценочные средства |
|---------------------------------------------------------------|
|---------------------------------------------------------------|

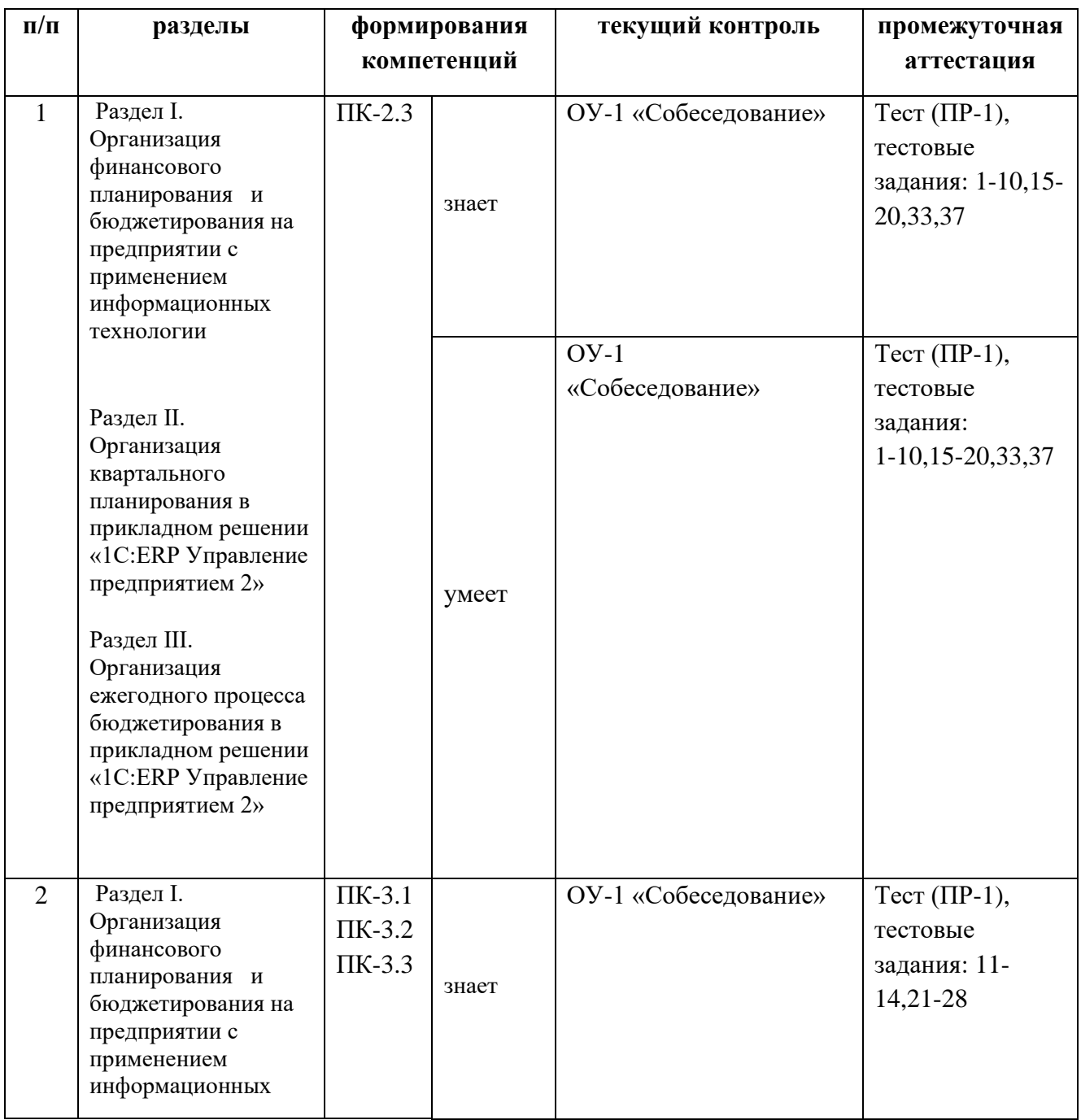

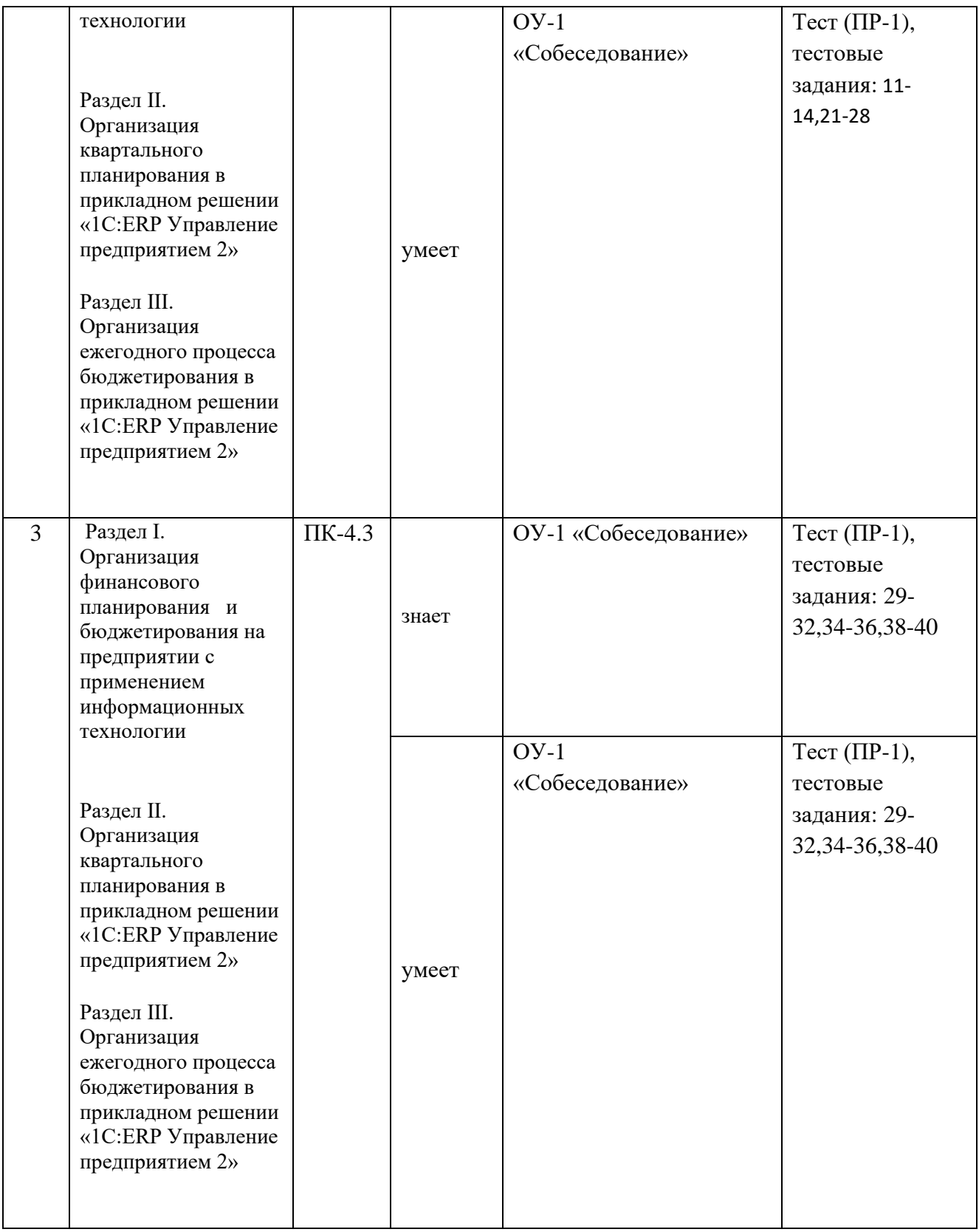

Типовые контрольные задания, методические материалы, определяющие процедуры оценивания знаний, умений и навыков и (или) опыта деятельности, а также критерии и показатели, необходимые для оценки знаний, умений, навыков и характеризующие этапы формирования компетенций в процессе освоения образовательной программы, представлены в Приложении 2.

## **VII СПИСОК УЧЕБНОЙ ЛИТЕРАТУРЫ И ИНФОРМАЦИОННО-МЕТОДИЧЕСКОЕ ОБЕСПЕЧЕНИЕ ДИСЦИПЛИНЫ**

#### **Основная литература**

*(электронные и печатные издания)*

1. Черкасова, Л. А. Бюджетный процесс и бюджетное планирование [Электронный ресурс]: учебное пособие / Л. А. Черкасова. — Электрон. текстовые данные. — Йошкар-Ола: Поволжский государственный технологический университет, 2015. — 172 c. – Режим доступа: http://www.iprbookshop.ru/75434.html

2. Незамайкин В.Н. Финансовое планирование и бюджетирование [Электронный ресурс]: учебное пособие/ В.Н. Незамайкин, Н.А. Платонова, Я.П. Федоров; под ред. В.Н. Незамайкина. - М.: НИЦ ИНФРА-М, 2017. - 96 с. – Режим доступа: [http://lib.dvfu.ru:8080/lib/item?id=Znanium:Znanium761324](http://lib.dvfu.ru:8080/lib/item?id=Znanium:Znanium761324%20) 

3. Садыкова, Т.М. Бухгалтерский учет и анализ [Электронный ресурс]: учебник / Т.М. Садыкова, С.И. Церпенто - М.:ИЦ РИОР, НИЦ ИНФРА-М, 2016. - 256 с. – Режим доступа: [http://lib.dvfu.ru:8080/lib/item?id=Znanium:Znanium-](http://lib.dvfu.ru:8080/lib/item?id=Znanium:Znanium-528434&theme=FEFU)[528434](http://lib.dvfu.ru:8080/lib/item?id=Znanium:Znanium-528434&theme=FEFU)

4. Финансовое планирование и бюджетирование: Учебное пособие / Платонова Н.А., Федоров Я.П., Юрзинова И.Л.; Под ред. Незамайкина В.Н. - М.:Вузовский учебник, НИЦ ИНФРА-М, 2016. - 117 с. – Режим доступа: <http://znanium.com/catalog/product/543107>

5. Бухгалтерский (управленческий) учет : учеб. пособие / А.В. Басова, А.С. Нечаев. — М. : ИНФРА-М, 2017. — 324 с. — (Высшее образование: Магистратура).- Режим доступа: <http://znanium.com/catalog/product/618004>

#### **Дополнительная литература**

#### *(электронные и печатные издания)*

1. Никулина, Н. Н. Финансовый менеджмент организации. Теория и практика [Электронный ресурс]: учебное пособие для студентов вузов, обучающихся по специальностям «Финансы и кредит», «Бухгалтерский учет, анализ и аудит», «Менеджмент организации» / Н. Н. Никулина, Д. В. Суходоев, Н. Д. Эриашвили. — Электрон. текстовые данные. — М. : ЮНИТИ-ДАНА, 2017. — 511 c. – Режим доступа: <http://www.iprbookshop.ru/71231.html>

2. Бюджетирование в системе управленческого учета малого бизнеса: методика и организация постановки : монография / М.А. Вахрушина, Л.В. Пашкова. - М.: Вузовский учебник, НИЦ ИНФРА-М, 2017. - 114 с. – Режим доступа: <http://lib.dvfu.ru:8080/lib/item?id=Znanium:Znanium-757922&>

3. Стёпочкина, Е.А. Финансовое планирование и бюджетирование [Электронный ресурс]: учебное пособие для слушателей программ профессиональной подготовки управленческих кадров/ Стёпочкина Е.А. - Саратов: Вузовское образование, 2015. - 78 c. – Режим доступа: <http://lib.dvfu.ru:8080/lib/item?id=IPRbooks:IPRbooks-29361&>

4. Учет, анализ и бюджетирование денежных потоков: Учебное пособие / Т.П. Карпова, В.В. Карпова. - М.: Вузовский учебник: НИЦ Инфра-М, 2013. - 302 с. – Режим доступа: <http://lib.dvfu.ru:8080/lib/item?id=Znanium:Znanium-363826&>

5. Финансовый и управленческий учет и анализ: учебник / П.И. Камышанов, А.П. Камышанов. - М.: ИНФРА-М, 2017. - 592 с. – Режим доступа: <http://lib.dvfu.ru:8080/lib/item?id=Znanium:Znanium-791781&>

6. Григорьев, А. В. Бюджетирование в коммерческой организации

[Электронный ресурс] : учеб. пособие / А. В. Григорьев, С. Л. Улина, И. Г. Кузьмина. - Красноярск: Сиб. федер. ун-т, 2012. - 136 с. – Режим доступа: <http://znanium.com/catalog/product/442048>

7. Управленческий учет: Учебное пособие [Электронный ресурс]: / Под ред. Сигидова Ю.И. - М.:НИЦ ИНФРА-М, 2015. - 240 с. – Режим доступа: <http://znanium.com/catalog/product/462905>

8. Учет затрат, калькулирование и бюджетирование в отдельных отраслях производственной сферы / Керимов В.Э., - 9-е изд. - М.:Дашков и К, 2017. - 384 с. – Режим доступа: <http://znanium.com/catalog/product/512015>

9. Управленческий учет затрат на промышленных предприятиях в условиях инновационной экономики: монография / Л.В. Юрьева, Е.В. Долженкова, М.А. Казакова. — Москва: Русайнс, 2017. — 289 с. – Режим доступа: <http://znanium.com/catalog/product/512015>

10. Организация учета затрат по центрам ответственности : учебное пособие / И.Н. Черных, З.Ч. Хамидуллина. — Москва: КноРус, 2017. — 160 с. – Режим доступа: <http://znanium.com/catalog/product/512015>

### **Нормативно-правовые материалы**

1. [План счетов бухгалтерского учета финансово-хозяйственной](http://www1.minfin.ru/common/img/uploaded/library/no_date/2011/Plan_schetov.pdf)  [деятельности организаций и Инструкция по применению Плана счетов](http://www1.minfin.ru/common/img/uploaded/library/no_date/2011/Plan_schetov.pdf)  [бухгалтерского учета финансово-хозяйственной деятельности организаций](http://www1.minfin.ru/common/img/uploaded/library/no_date/2011/Plan_schetov.pdf) (утверждены приказом Минфина России от 31 октября 2000 г. № 94н, с изменениями от 07 мая 2003 г. № 38н, от 18 сентября 2006 г. № 115н, от  $08.11.2010$  No  $142_H$  URL: [http://base.consultant.ru/cons/cgi/online.cgi?req=card;page=splus;rnd=177853.83517](http://base.consultant.ru/cons/cgi/online.cgi?req=card;page=splus;rnd=177853.835170118836686;;ts=01778536941369876731187) [0118836686;;ts=01778536941369876731187](http://base.consultant.ru/cons/cgi/online.cgi?req=card;page=splus;rnd=177853.835170118836686;;ts=01778536941369876731187)

2. [Положение по бухгалтерскому учету «Доходы организации» ПБУ 9/99](http://www1.minfin.ru/common/img/uploaded/library/no_date/2010/PBU_9.pdf) (утверждено приказом Минфина России от 06.05.1999 № 32н, с изменениями от 30.12.1999 № 107н, от 30.03.2001 № 27н, от 18.09.2006 № 116н, от 27.11.2006 № 156н, от 25.10.2010 № 132н, от 08.11.2010 № 144н) URL: [http://base.consultant.ru/cons/cgi/online.cgi?req=card;page=splus;rnd=177853.83517](http://base.consultant.ru/cons/cgi/online.cgi?req=card;page=splus;rnd=177853.835170118836686;;ts=01778536941369876731187) [0118836686;;ts=01778536941369876731187](http://base.consultant.ru/cons/cgi/online.cgi?req=card;page=splus;rnd=177853.835170118836686;;ts=01778536941369876731187)

3. [Положение по бухгалтерскому учету «Исправление ошибок в](http://www1.minfin.ru/common/img/uploaded/library/2010/08/PBU_22.pdf)  [бухгалтерском учете и отчетности» \(ПБУ 22/2010\)](http://www1.minfin.ru/common/img/uploaded/library/2010/08/PBU_22.pdf) (утверждено приказом Минфина России от 28.06. 2010 № 63н, с изменениями от 25.10.2010 № 132н, от  $08.11.2010$  No  $144_H$  URL: [http://base.consultant.ru/cons/cgi/online.cgi?req=card;page=splus;rnd=177853.83517](http://base.consultant.ru/cons/cgi/online.cgi?req=card;page=splus;rnd=177853.835170118836686;;ts=01778536941369876731187) [0118836686;;ts=01778536941369876731187](http://base.consultant.ru/cons/cgi/online.cgi?req=card;page=splus;rnd=177853.835170118836686;;ts=01778536941369876731187)

4. [Положение по бухгалтерскому учету «Расходы организации» ПБУ](http://www1.minfin.ru/common/img/uploaded/library/no_date/2010/PBU_10.pdf)  [10/99](http://www1.minfin.ru/common/img/uploaded/library/no_date/2010/PBU_10.pdf) (утверждено приказом Минфина России от 06.05.1999 № 33н, с изменениями от 30.12.1999 № 107н, от 30.03.2001 № 27н, от 18.09.2006№ 116н, от 27.11.2006 № 156н, от 25.10.2010 № 132н, от 08.11.2010 № 144н) URL: [http://base.consultant.ru/cons/cgi/online.cgi?req=card;page=splus;rnd=177853.83517](http://base.consultant.ru/cons/cgi/online.cgi?req=card;page=splus;rnd=177853.835170118836686;;ts=01778536941369876731187) [0118836686;;ts=01778536941369876731187](http://base.consultant.ru/cons/cgi/online.cgi?req=card;page=splus;rnd=177853.835170118836686;;ts=01778536941369876731187)

5. [Положение по бухгалтерскому учету «Учет материально](http://www1.minfin.ru/common/img/uploaded/library/no_date/2010/PBU_5.pdf)[производственных запасов» ПБУ 5/01](http://www1.minfin.ru/common/img/uploaded/library/no_date/2010/PBU_5.pdf) (утверждено приказом Минфина России от 09.06.2001 № 44н с изменениями от 27.11.2006 № 156н, от 26.03.2007 № 26н, от  $25.10.2010$   $N_2132H$  URL: [http://base.consultant.ru/cons/cgi/online.cgi?req=card;page=splus;rnd=177853.83517](http://base.consultant.ru/cons/cgi/online.cgi?req=card;page=splus;rnd=177853.835170118836686;;ts=01778536941369876731187) [0118836686;;ts=01778536941369876731187](http://base.consultant.ru/cons/cgi/online.cgi?req=card;page=splus;rnd=177853.835170118836686;;ts=01778536941369876731187)

6. [Положение по бухгалтерскому учету «Учет нематериальных активов»](http://www1.minfin.ru/common/img/uploaded/library/no_date/2010/PBU_14_-0.pdf)  [ПБУ 14/2007](http://www1.minfin.ru/common/img/uploaded/library/no_date/2010/PBU_14_-0.pdf) (утверждено приказом Минфина России от 27.12.2007 № 153н, с изменениями от 25.10.2010 № 132н, от 24.12.2010 №186н) URL: [http://base.consultant.ru/cons/cgi/online.cgi?req=card;page=splus;rnd=177853.83517](http://base.consultant.ru/cons/cgi/online.cgi?req=card;page=splus;rnd=177853.835170118836686;;ts=01778536941369876731187) [0118836686;;ts=01778536941369876731187](http://base.consultant.ru/cons/cgi/online.cgi?req=card;page=splus;rnd=177853.835170118836686;;ts=01778536941369876731187)

7. [Положение по бухгалтерскому учету «Учет основных средств» ПБУ](http://www1.minfin.ru/common/img/uploaded/library/no_date/2010/PBU_6.pdf)   $6/01$  (утверждено приказом Минфина России от 30.03.2001 № 26н, с изменениями от 18.05.2002 № 45н, от 12.12.2005 № 147н, от 18.09.2006 № 116н, от 27.11.2006 № 156н, от 25.10.2010 № 132н, от 24.12.2010 №186н) URL: [http://base.consultant.ru/cons/cgi/online.cgi?req=card;page=splus;rnd=177853.83517](http://base.consultant.ru/cons/cgi/online.cgi?req=card;page=splus;rnd=177853.835170118836686;;ts=01778536941369876731187) [0118836686;;ts=01778536941369876731187](http://base.consultant.ru/cons/cgi/online.cgi?req=card;page=splus;rnd=177853.835170118836686;;ts=01778536941369876731187)

8. [Положение по бухгалтерскому учету «Учет расходов на научно](http://www1.minfin.ru/common/img/uploaded/library/no_date/2007/pbu_17.pdf)[исследовательские, опытно-конструкторские и технологические работы» ПБУ](http://www1.minfin.ru/common/img/uploaded/library/no_date/2007/pbu_17.pdf)  [17/02 \(](http://www1.minfin.ru/common/img/uploaded/library/no_date/2007/pbu_17.pdf)утверждено приказом Минфина России от 19.11.2002 № 115н, с изменениями от  $18.09.2006$   $\aleph_2$   $116H$  URL: [http://base.consultant.ru/cons/cgi/online.cgi?req=card;page=splus;rnd=177853.83517](http://base.consultant.ru/cons/cgi/online.cgi?req=card;page=splus;rnd=177853.835170118836686;;ts=01778536941369876731187) [0118836686;;ts=01778536941369876731187](http://base.consultant.ru/cons/cgi/online.cgi?req=card;page=splus;rnd=177853.835170118836686;;ts=01778536941369876731187)

9. [Положение по бухгалтерскому учету «Учетная политика организации»](http://www1.minfin.ru/common/img/uploaded/library/2009/04/PBU_1.pdf)  [\(ПБУ 1/2008\)](http://www1.minfin.ru/common/img/uploaded/library/2009/04/PBU_1.pdf) (утверждено приказом Минфина России от 06.10.2008 № 106н, с изменениями от 11.03.2009 № 22н, от 25.10.2010 № 132н, от 08.11.2010 № 144н) URL:

[http://base.consultant.ru/cons/cgi/online.cgi?req=card;page=splus;rnd=177853.83517](http://base.consultant.ru/cons/cgi/online.cgi?req=card;page=splus;rnd=177853.835170118836686;;ts=01778536941369876731187) [0118836686;;ts=01778536941369876731187](http://base.consultant.ru/cons/cgi/online.cgi?req=card;page=splus;rnd=177853.835170118836686;;ts=01778536941369876731187)

10. [Положение по ведению бухгалтерского учета и бухгалтерской](http://www1.minfin.ru/common/img/uploaded/library/no_date/2011/POLOZHENIE_34n.pdf)  [отчетности в Российской Федерации](http://www1.minfin.ru/common/img/uploaded/library/no_date/2011/POLOZHENIE_34n.pdf) (утверждено приказом Минфина России от 29.07.1998 № 34н, с изменениями от 30 декабря 1999 г. № 107н, от 24 марта 2000 г. № 31н, от 18 сентября 2006 г. № 116н, от 26 марта 2007 г. № 26н, от 25.10.2010 № 132н, от 24.12.2010 №186н) URL: [http://base.consultant.ru/cons/cgi/online.cgi?req=card;page=splus;rnd=177853.83517](http://base.consultant.ru/cons/cgi/online.cgi?req=card;page=splus;rnd=177853.835170118836686;;ts=01778536941369876731187) [0118836686;;ts=01778536941369876731187](http://base.consultant.ru/cons/cgi/online.cgi?req=card;page=splus;rnd=177853.835170118836686;;ts=01778536941369876731187)

11. Федеральный закон «О бухгалтерском учете» от 06.12.2011 N 402-ФЗ URL:

[http://base.consultant.ru/cons/cgi/online.cgi?req=card;page=splus;rnd=177853.83517](http://base.consultant.ru/cons/cgi/online.cgi?req=card;page=splus;rnd=177853.835170118836686;;ts=01778536941369876731187) [0118836686;;ts=01778536941369876731187](http://base.consultant.ru/cons/cgi/online.cgi?req=card;page=splus;rnd=177853.835170118836686;;ts=01778536941369876731187)

### **Перечень ресурсов информационно-телекоммуникационной сети**

#### **«Интернет»**

1. Правовой портал [Министерства](http://mfportal.garant.ru/SESSION/PILOT/main.htm) финансов РФ <http://mfportal.garant.ru/SESSION/PILOT/main.htm>

2. Информационный портал «Главбух-инфо»<http://glavbuh-info.ru/>

3. Информационный портал для бухгалтеров «Бухгалтерия.ру» <http://www.buhgalteria.ru/>

4. Справочно-правовой портал «Консультант-Плюс» <http://base.consultant.ru/>

5. Информационно-правовой портал «Гарант.ру»<http://www.garant.ru/>

6. Справочная система «Главбух»<http://www.glavbukh.ru/>

# **VIII МЕТОДИЧЕСКИЕ УКАЗАНИЯ ПО ОСВОЕНИЮ ДИСЦИПЛИНЫ**

Реализация дисциплины «Информационные технологии финансового планирования и бюджетирования» предусматривает следующие виды учебной работы: практические занятия, самостоятельную работу студентов, текущий контроль и промежуточную аттестацию.

Освоение курса дисциплины «Информационные технологии финансового планирования и бюджетирования» предполагает рейтинговую систему оценки знаний студентов и предусматривает со стороны преподавателя текущий контроль за посещением студентами лекций, подготовкой и выполнением всех лабораторных работ с обязательным предоставлением отчета о работе, выполнением всех видов самостоятельной работы.

Промежуточной аттестацией по дисциплине «Информационные

технологии финансового планирования и бюджетирования» является экзамен, который проводится в виде тестирования.

В течение учебного семестра обучающимся нужно:

- освоить теоретический материал (20 баллов);
- успешно выполнить аудиторные и контрольные задания (50 баллов);

• своевременно и успешно выполнить все виды самостоятельной работы (30 баллов).

Студент считается аттестованным по дисциплине «Информационные технологии финансового планирования и бюджетирования» при условии выполнения всех видов текущего контроля и самостоятельной работы, предусмотренных учебной программой.

Критерии оценки по дисциплине «Информационные технологии финансового планирования и бюджетирования» для аттестации на экзамене следующие: 86-100 баллов – «отлично», 76-85 баллов – «хорошо», 61-75 баллов – «удовлетворительно», 60 и менее баллов – «неудовлетворительно».

Пересчет баллов по текущему контролю и самостоятельной работе производится по формуле:

$$
P(n) = \sum_{i=1}^{m} \left[ \frac{O_i}{O_i^{max}} \times \frac{k_i}{W} \right],
$$

где:  $W = \sum_{i=1}^{n} k_i^n$  для текущего рейтинга;

 $W = \sum_{i=1}^{m} k_i^n$  для итогового рейтинга;

*P(n)* – рейтинг студента;

*m –* общее количество контрольных мероприятий;

*n –* количество проведенных контрольных мероприятий;

*–* балл, полученный студентом на *i*-ом контрольном мероприятии;

*–* максимально возможный балл студента по *i*-му контрольному

мероприятию;

 $k_i$  – весовой коэффициент *i*-го контрольного мероприятия;

 $k_i^n$  – весовой коэффициент *i*-го контрольного мероприятия, если оно является основным, или 0, если оно является дополнительным.

#### **Рекомендации по планированию и организации времени,**

#### **отведенного на изучение дисциплины**

Оптимальным вариантом планирования и организации студентом времени, необходимого для изучения дисциплины, является равномерное распределение учебной нагрузки, т.е. систематическое ознакомление с теоретическим материалом на практических занятиях и закрепление полученных знаний при подготовке и выполнении заданий, предусмотренных для самостоятельной работы студентов.

Подготовку к выполнению практических занятий необходимо проводить заранее, чтобы была возможность проконсультироваться с преподавателем по возникающим вопросам.

Самостоятельную работу следует выполнять согласно графику и требованиям, предложенным преподавателем.

#### **Алгоритм изучения дисциплины**

Изучение курса должно вестись систематически и сопровождаться составлением подробного конспекта. В конспект рекомендуется включать все виды учебной работы: практические занятия, самостоятельную проработку рекомендуемой основной и дополнительной литературы, решение ситуационных задач и кроссвордов, ответы на вопросы для самоконтроля и другие задания, предусмотренные для самостоятельной работы студентов.

Основным промежуточным показателем успешности студента в процессе изучения дисциплины является его готовность к решению ситуационных задач.

Знания, полученные студентами в процессе изучения дисциплины, должны

закрепляться не повторением, а применением материала. Этой цели при изучении дисциплины «Информационные технологии финансового планирования и бюджетирования» служат активные формы и методы обучения, такие как метод ситуационного анализа, который дает возможность студенту освоить профессиональные компетенции и проявить их в условиях, имитирующих профессиональную деятельность.

Особое значение для освоения теоретического материала и для приобретения и формирования умений и навыков имеет самостоятельная работа студентов. Самостоятельная работа студентов по данной дисциплине предусматривает изучение рекомендуемой основной и дополнительной литературы, написание рефератов, решение кроссвордов, подготовку к выполнению ситуационных задач на практических занятиях и промежуточной аттестации – экзамену.

Для самопроверки усвоения теоретического материала и сдаче экзамена студентам предлагаются вопросы для самоконтроля.

#### **Рекомендации по использованию методов активного обучения**

Для повышения эффективности образовательного процесса и формирования активной личности студента важную роль играет такой принцип обучения как познавательная активность студентов. Целью такого обучения является не только освоение знаний, умений, навыков, но и формирование основополагающих качеств личности, что обуславливает необходимость использования методов активного обучения, без которых невозможно формирование специалиста, способного решать профессиональные задачи в современных рыночных условиях.

Для развития профессиональных навыков и личности студента в качестве методов активного обучения целесообразно использовать методы ситуационного обучения, представляющие собой описание деловой ситуации,

которая реально возникала или возникает в процессе деятельности.

Реализация такого типа обучения по дисциплине «Информационные технологии финансового планирования и бюджетирования» осуществляется через использование ситуационных заданий, в частности ситуационных задач, которые можно определить как методы имитации принятия решений в различных ситуациях путем проигрывания вариантов по заданным условиям.

Ситуационные задачи предназначены для использования студентами конкретных приемов и концепций при их выполнении для того, чтобы получить достаточный уровень знаний и умений для принятия решений в аналогичных ситуациях на предприятиях, тем самым уменьшая разрыв между теоретическими знаниями и практическими умениями.

Решение ситуационных задач студентам предлагается на практических занятиях для изучения определенной учебной темы. Студент должен уметь правильно интерпретировать ситуацию, т.е. правильно определять – какие факторы являются наиболее важными в данной ситуации и какое решение необходимо принять в соответствии с действующей системой бюджетирования.

Таким образом, решение ситуационных задач призвано вырабатывать следующие умения и навыки у студентов:

− работать с увеличивающимся и постоянно обновляющимся потоком информации в финансового планирования и бюджетирования;

− высказывать и отстаивать свою точку зрения четкой, уверенной и грамотной речью;

− самостоятельно принимать решения.

Технология выполнения ситуационных задач включает в себя организацию самостоятельной работы обучающихся с консультационной поддержкой преподавателя.

#### **Рекомендации по работе с литературой**

При самостоятельной работе с рекомендуемой литературой студентам

необходимо придерживаться определенной последовательности:

− при выборе литературного источника теоретического материала лучше всего исходить из основных понятий изучаемой темы курса, чтобы точно знать, что конкретно искать в том или ином издании;

− для более глубокого усвоения и понимания материала следует читать не только имеющиеся в тексте определения и понятия, но и конкретные примеры;

− чтобы получить более объемные и системные представления по рассматриваемой теме необходимо просмотреть несколько литературных источников (возможно альтернативных);

− не следует конспектировать весь текст по рассматриваемой теме, так как такой подход не дает возможности осознать материал; необходимо выделить и законспектировать только основные положения, определения и понятия, позволяющие выстроить логику ответа на изучаемые вопросы.

#### **Рекомендации по подготовке к экзамену**

Подготовка к экзамену и его результативность также требует у студентов умения оптимально организовывать свое время. Идеально, если студент ознакомился с основными положениями, определениями и понятиями курса в процессе аудиторного изучения дисциплины, тогда подготовка к экзамену позволит систематизировать изученный материал и глубже его усвоить.

Подготовку к экзамену лучше начинать с распределения предложенных контрольных вопросов по разделам и темам курса. Затем необходимо выяснить наличие теоретических источников (конспекта лекций, учебников, учебных пособий).

При изучении материала следует выделять основные положения, определения и понятия, можно их конспектировать. Выделение опорных положений даст возможность систематизировать представления по дисциплине и, соответственно, результативнее подготовиться к экзамену.

 $\angle$ O

# **IX МАТЕРИАЛЬНО-ТЕХНИЧЕСКОЕ ОБЕСПЕЧЕНИЕ ДИСЦИПЛИНЫ**

Материально-техническое обеспечение дисциплины включает:Аудиторный фонд ШЭМ ДВФУ (корпус 22G).

1. Комплект презентационного оборудования: проектор, экран (для представления лекционного материала и презентации докладов на практическом занятии, а также для представления результатов самостоятельной работы).

2. Автоматизированное рабочее место преподавателя, переносная магнитно-маркерная доска, Моноблок Lenovo C360 19,5 (1600x900), Pentium G3220T, 4GB DDR3-1600 (1x4GB), 500GB HDD 7200 SATA, DVD+/-RW, GigEth, Wi-Fi, ВТ, usb kbd/mse, Win7 Корпоративная (64 bit) (12 шт.)

3. Экран с электроприводом 236\*147 см Trim Screen Line; Проектор DLP, 3000 ANSI Lm, WXGA 1280x800, 2000:1 EW330U Mitsubishi; Подсистема специализированных креплений оборудования CORSA-2007 Tuarex; Подсистема видеокоммутации; Подсистема аудиокоммутации и звукоусиления; акустическая система для потолочного монтажа SI 3CT LP Extron; цифровой аудиопроцессор DMP 44 LC Extron.В читальных залах Научной библиотеки ДВФУ предусмотрены рабочие места для людей с ограниченными возможностями здоровья, оснащены дисплеями и принтерами Брайля; оборудованные портативными устройствами для чтения плоскопечатных текстов, сканирующими и читающими машинами, видеоувелечителем с возможностью регуляции цветовых спектров; увеличивающими электронными лупами и ультразвуковыми маркировщиками.

4. В целях обеспечения специальных условий обучения инвалидов и лиц с ограниченными возможностями здоровья ДВФУ все здания оборудованы пандусами, лифтами, подъемниками, специализированными местами,

оснащенными туалетными комнатами, табличками информационнонавигационной системы.

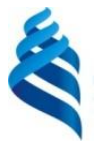

Приложение 1

### МИНИСТЕРСТВО НАУКИ И ВЫСШЕГО ОБРАЗОВАНИЯ РОССИЙСКОЙ ФЕДЕРАЦИИ

Федеральное государственное автономное образовательное учреждение высшего образования

**«Дальневосточный федеральный университет»**

(ДВФУ)

### **ШКОЛА ЭКОНОМИКИ И МЕНЕДЖМЕНТА**

## **УЧЕБНО-МЕТОДИЧЕСКОЕ ОБЕСПЕЧЕНИЕ САМОСТОЯТЕЛЬНОЙ РАБОТЫ ОБУЧАЮЩИХСЯ**

Информационные технологии финансового планирования и бюджетирования **Направление 38.04.01 Экономика Программа «Внутренний аудит и контроль в системе экономической безопасности бизнеса» Форма подготовки: Заочная**

> Владивосток 2021 г.

#### **№ п/п Дата/сроки выполнения Вид самостоятельной работы Примерные нормы времени на выполнение Форма контроля** 1. 2 неделя Подготовка к устному опросу по теме 1 (раздел 1) 14 ОУ-1 2. 4неделя Подготовка к устному опросу по темам с 1 по 2(раздел 1) , подготовка к тестированию 17 ОУ-1 ПР-1 3. 6 неделя Подготовка к устному опросу по теме с 3 (раздел 1) подготовка к тестированию 20 ОУ-1 ПР-1 ОУ-3 4. 8 неделя Подготовка к устному опросу по теме 4 (раздел 1) 14 ОУ-1 ПР-2 5. 10 неделя Подготовка к устному опросу по теме 1 (раздел 2), подготовка к тестированию 20 ОУ-1  $\Pi$ P-1  $\Pi P-2$ 6. 12 неделя Подготовка к устному опросу по теме 2-3 (раздел 3) 24 ОУ-1 7. 16 неделя Подготовка практического задания №3, подготовка к итоговому тестированию, подготовка к экзамену 35 ПР-2  $\Pi$ P-1 ОУ-4

### **План-график выполнения самостоятельной работы по дисциплине**

### **Рекомендации по самостоятельной работе студентов**

8. Итого за 2 курс 144 Экзамен (9)

Особое значение для освоения теоретического материала и для приобретения и формирования умений и навыков имеет самостоятельная работа студентов.

Самостоятельная работа студентов по дисциплине «Товароведение потребительских товаров» предусматривает изучение рекомендуемой основной и дополнительной литературы, выполнение ситуационных задач и подготовку к промежуточной аттестации – экзамену.

Для самопроверки усвоения теоретического материала, выполнению ситуационных задач и сдаче экзамена студентам предлагаются вопросы для самоконтроля.

#### **Рекомендации по работе с литературой**

При самостоятельной работе с рекомендуемой литературой студентам необходимо придерживаться определенной последовательности:

− при выборе литературного источника теоретического материала лучше всего исходить из основных понятий изучаемой темы курса, чтобы точно знать, что конкретно искать в том или ином издании;

− для более глубокого усвоения и понимания материала следует читать не только имеющиеся в тексте определения и понятия, но и конкретные примеры;

− чтобы получить более объемные и системные представления по рассматриваемой теме необходимо просмотреть несколько литературных источников (возможно альтернативных);

− не следует конспектировать весь текст по рассматриваемой теме, так как такой подход не дает возможности осознать материал; необходимо выделить и законспектировать только основные положения, определения и понятия, позволяющие выстроить логику ответа на изучаемые вопросы.

#### **Вопросы для самоконтроля**

Вопросы для самоконтроля предназначены для самопроверки студентом усвоения теоретического материала, выполнению ситуационных задач и сдаче

экзамена. Для удобства пользования вопросы для самоконтроля разбиты по разделам и темам теоретической части курса дисциплины.

# **Раздел I. Oрганизация финансового планирования и бюджетирования на предприятии с применением информационных технологии**

## **Занятие 1. Методологические основы финансового планирования бюджетирования**

- 1. Назовите основные задачи финансового планирования бюджетирования на предприятии
- 2. Каковы основные принципы финансового планирования на предприятии с применением информационных технологии?
- 3. Приведите порядок организации финансового планирования на предприятии с применением информационных технологии
- 4. Что представляет собой Положение о бюджетировании на предприятии?
- 5. Назовите цели и показатели бюджетов.
- 6. Какова структура бюджетов, в чем её основные особенности?
- 7. В чем состоит бюджетный регламент?

# **Занятие 2. Подсистема «Бюджетирование» в прикладном решении «1С:ERP Управление предприятием 2»**

- 1. В чем заключается Концепция подсистемы «Бюджетирования»?
- 2. Приведите порядок работы с подсистемой.
- 3. Каким образом производится настройка параметров подсистемы?
- 4. Что такое объекты подсистемы?
- 5. Формирование статей и показателей бюджетов, настройка связей показателей и статей бюджетов.
- 6. Что такое нефинансовые показатели? Приведите примеры.
- 7. Значения нефинансовых показателей и шаблоны ввода нефинансовых показателей.
- 8. Что представляют собой сценарии планирования?

9. В чем заключается особенность моделей бюджетирования?

# **Занятие 3. Бюджетные отчеты в подсистеме «Бюджетирование» в прикладном решении «1С:ERP Управление предприятием 2»**

- 1. Где находится справочник «Виды бюджетов»?
- 2. Что такое экземпляры бюджетов? Как они формируются?
- 3. Что представляют собой «Бюджетные отчеты»?
- 4. В чем заключается процесс подготовки бюджетов?
- 5. Назовите правила получения фактических данных.
- 6. Как формируются Отчеты по бюджетированию?

# **Раздел II. Организация квартального планирования в прикладном решении «1С:ERP Управление предприятием 2»**

## **Занятие 1. Формирование структуры бюджета для ввода плановых данных.**

- 1. В чем особенность одноуровневой структуры бюджета для ввода плановых данных?
- 2. Каким образом происходит формирование иерархической структуры бюджета для ввода плановых данных?
- 3. В чем особенность формирования структуры бюджета для ввода плановых данных с использованием аналитики?
- 4. Назовите основные шаги формирования структуры бюджета для ввода плановых данных с использованием показателей бюджетов.
- 5. Каким образом происходит формирование структуры бюджета для ввода плановых данных с использованием производных показателей?

## **Занятие 2. Управление бюджетным процессом и анализ данных бюджетирования**

- 1. В чем особенность механизма заполнения плановых данных в экземплярах бюджетов по данным бюджетирования.
- 2. Каким образом происходит использование видов бюджетов для анализа.
- 3. Что представляет собой управление бюджетным процессом.
- 4. Назовите основные шаги формирования структуры бюджета с использованием механизмов настройки границы фактических данных.
- 5. В чем заключается особенность анализа данных бюджетирования?

# **Раздел III. Организация ежегодного процесса бюджетирования в прикладном решении «1С:ERP Управление предприятием 2»**

### **Занятие 1. Разработка ежегодных бюджетов**

- 1. Что представляет собой бюджет для планирования продаж?
- 2. Как происходит разработка бюджета для утверждения бюджета продаж?
- 3. Что представляет бюджет для планирования закупок?
- 4. Как происходит разработка бюджета для установки лимитов на расходы (методика планирования «сверху-вниз»)?
- 5. В чем особенность формирования бюджета для планирования и утверждения бюджета расходов по подразделениям (методика планирования «снизу-вверх»)?
- 6. Что представляет собой бюджет прибылей и убытков?
- 7. В чем заключается процесс формирования бюджета прибылей и убытков?
- 8. Что представляет собой бюджет движения денежных средств?
- 9. В чем заключается процесс формирования бюджета движения денежных средств?
- 10.В чем заключается особенность прогнозного баланса?
- 11.Как происходит разработка бюджетов для подготовки и утверждения прогнозного баланса?

### **Занятие 2. Контроль исполнения бюджетов**

- 1. Что такое план-фактный анализ и в чем его особенность при исполнении бюджетов?
- **2.** В чем заключается контроль исполнения бюджетов?
- **3.** Что такое бюджетный процесс в подсистеме «Бюджетирование»?
- 4. Как происходит разработка бюджетного процесса и планирование с использованием бюджетного процесса?
- 5. Что такое скользящее планирование?
- 6. Что такое оперативные планы в подсистеме «Бюджетирование»?
- 7. Как происходит отражение оперативных планов в бюджетировании?
- 8. Как происходит контроль лимитов на расходование денежных средств с использованием функций подсистемы «Бюджетирование»?

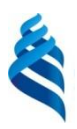

## МИНИСТЕРСТВО НАУКИ И ВЫСШЕГО ОБРАЗОВАНИЯ РОССИЙСКОЙ ФЕДЕРАЦИИ

Федеральное государственное автономное образовательное учреждение высшего образования

Приложение 2

**«Дальневосточный федеральный университет»**

(ДВФУ)

### **ШКОЛА ЭКОНОМИКИ И МЕНЕДЖМЕНТА**

## **ФОНД ОЦЕНОЧНЫХ СРЕДСТВ**

**«Информационные технологии финансового планирования и бюджетирования» Направление 38.04.01 Экономика**

**Программа «Внутренний аудит и контроль в системе экономической безопасности бизнеса» Форма подготовки: Заочная**

Владивосток

2021 г.
# **Паспорт Фонда оценочных средств**

## по дисциплине **«Информационные технологии финансового планирования**

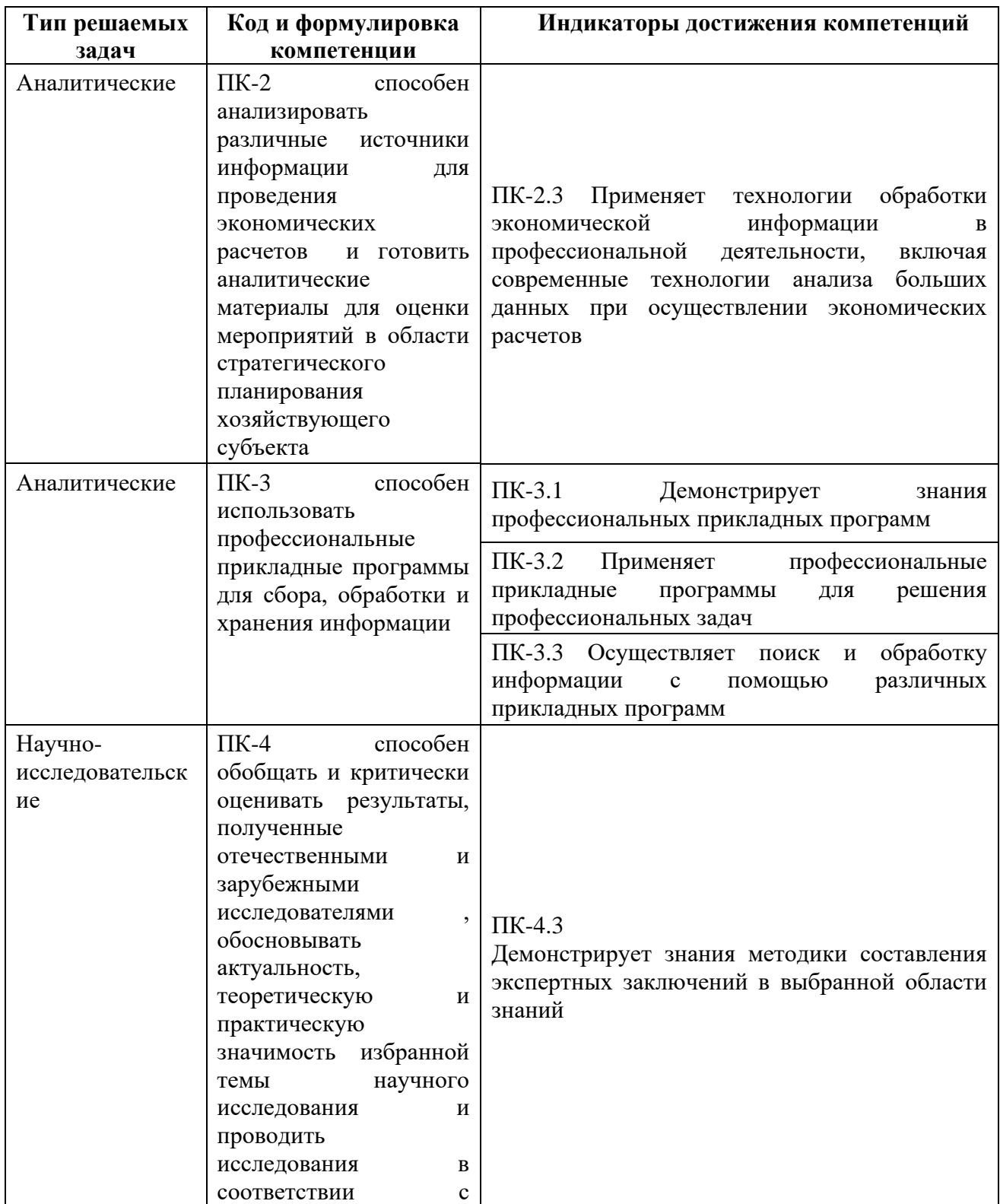

## **и бюджетирования»**

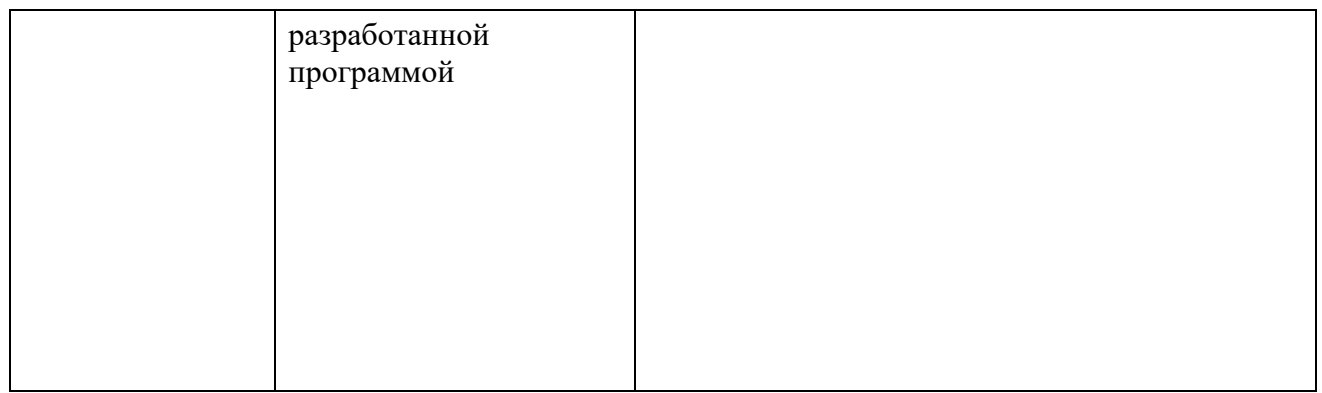

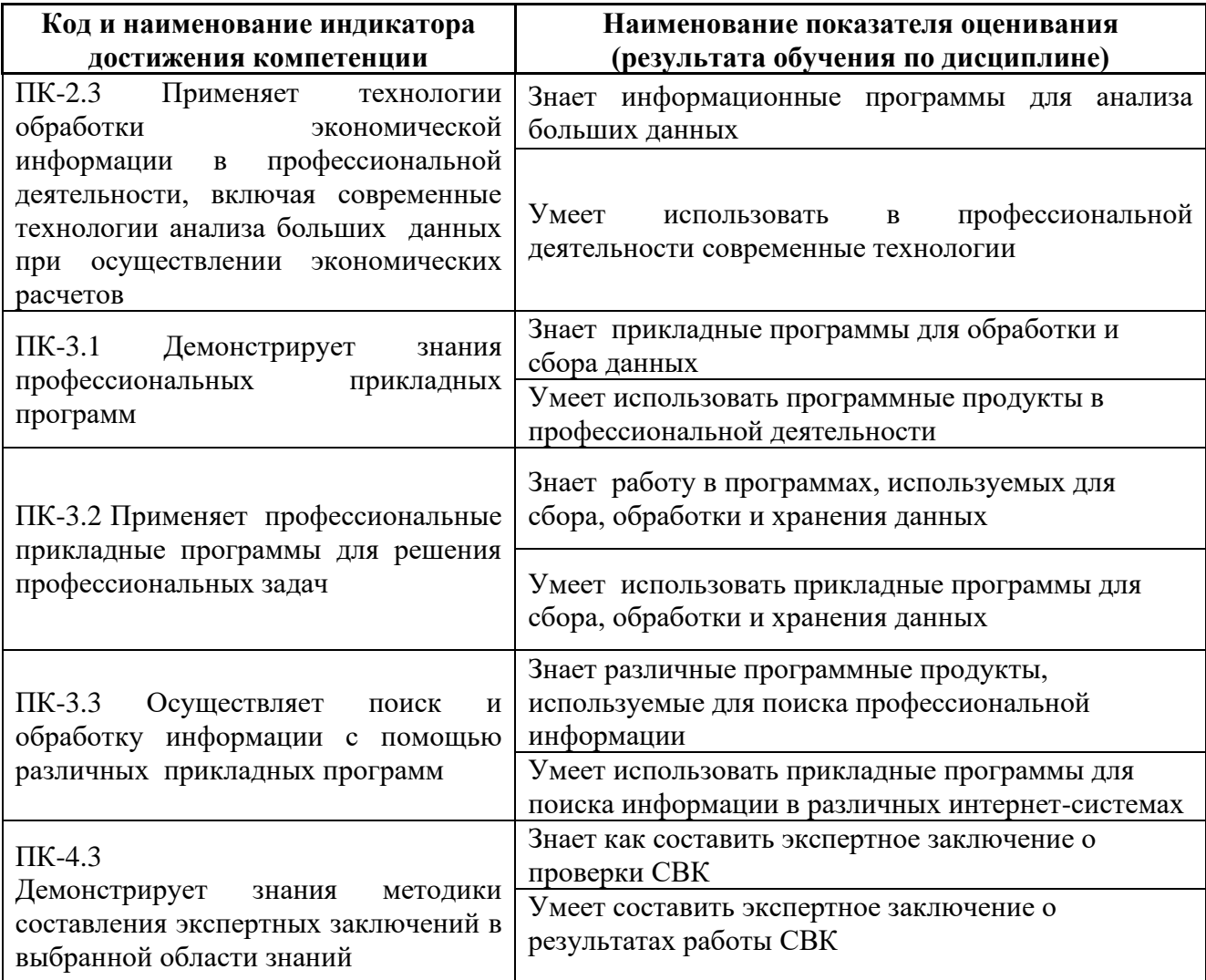

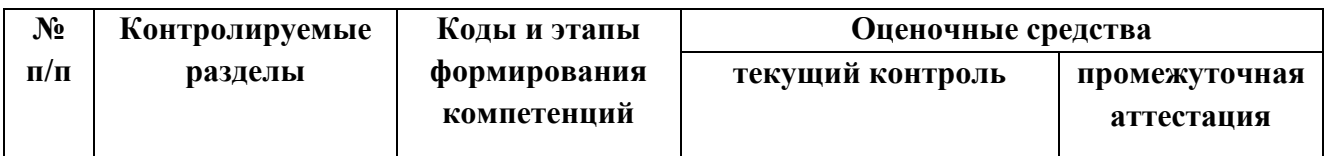

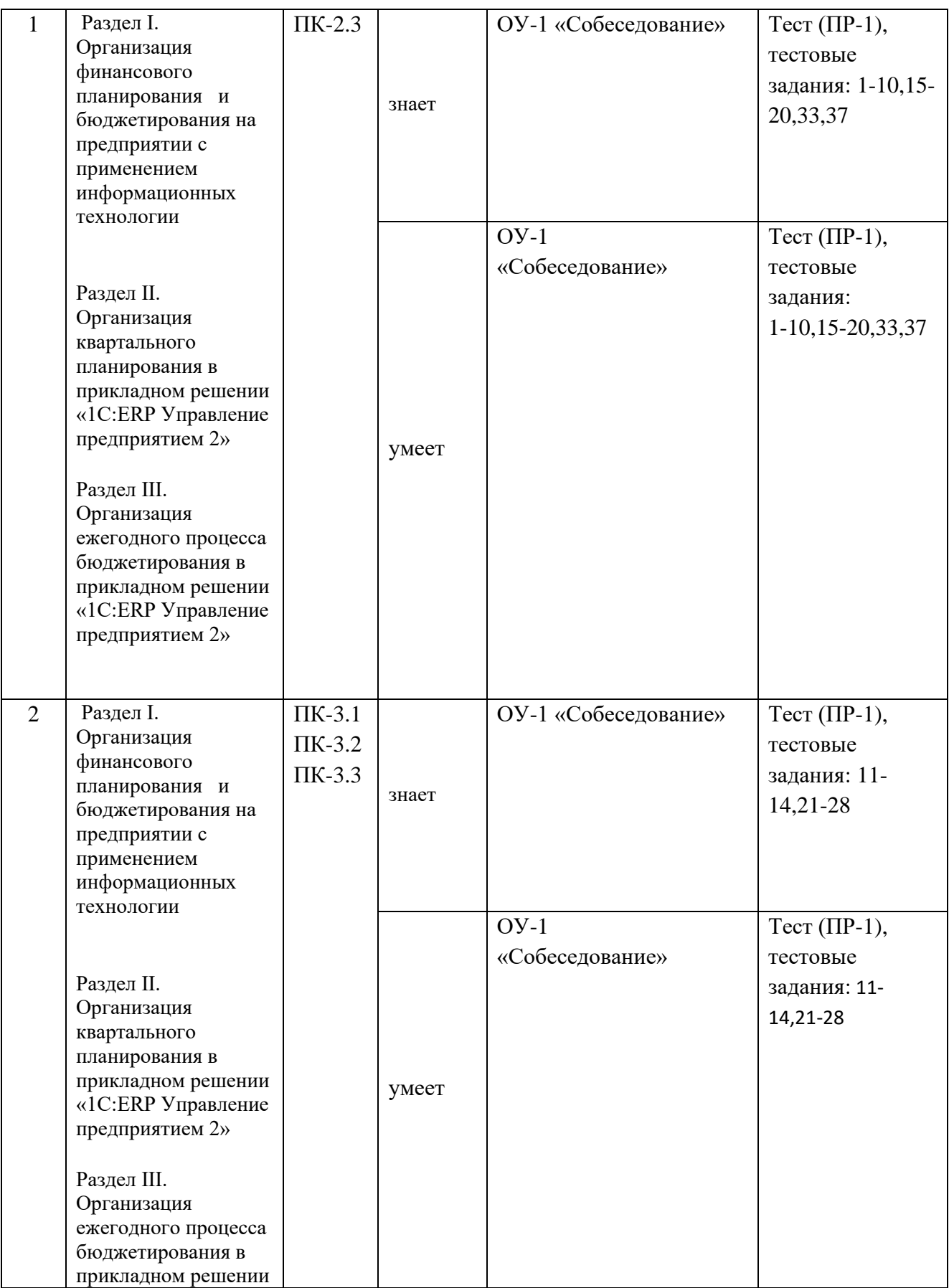

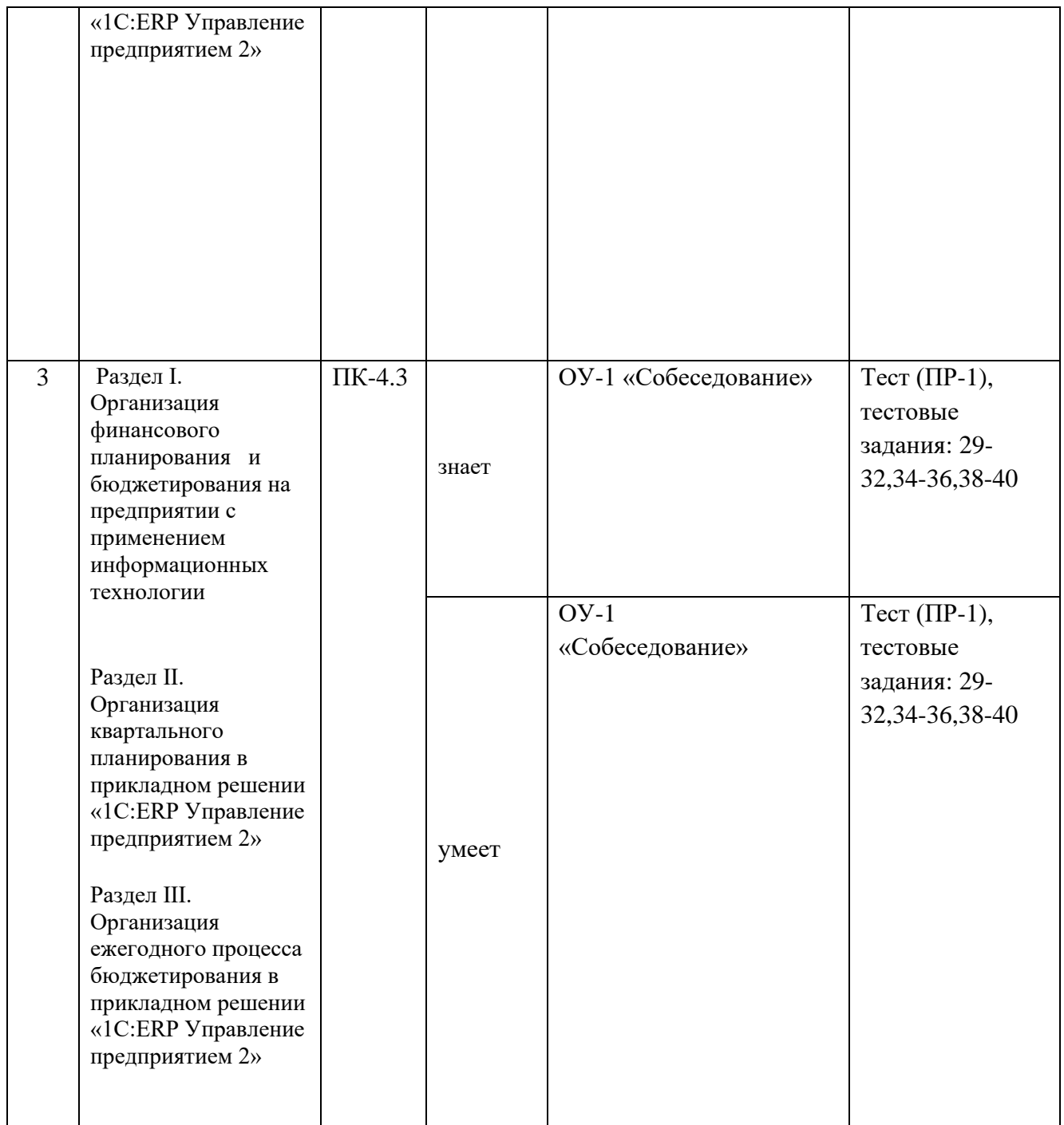

### **Шкала оценивания уровня сформированности компетенций по дисциплине «Информационные технологии финансового планирования и бюджетирования»**

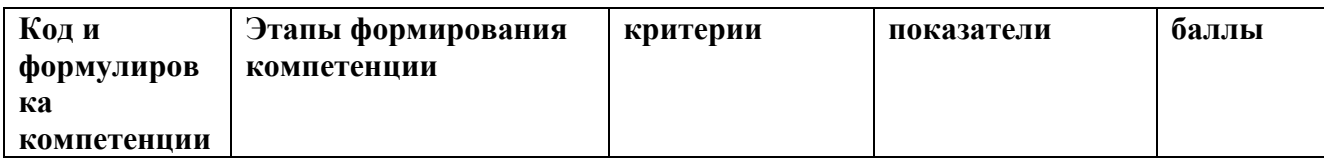

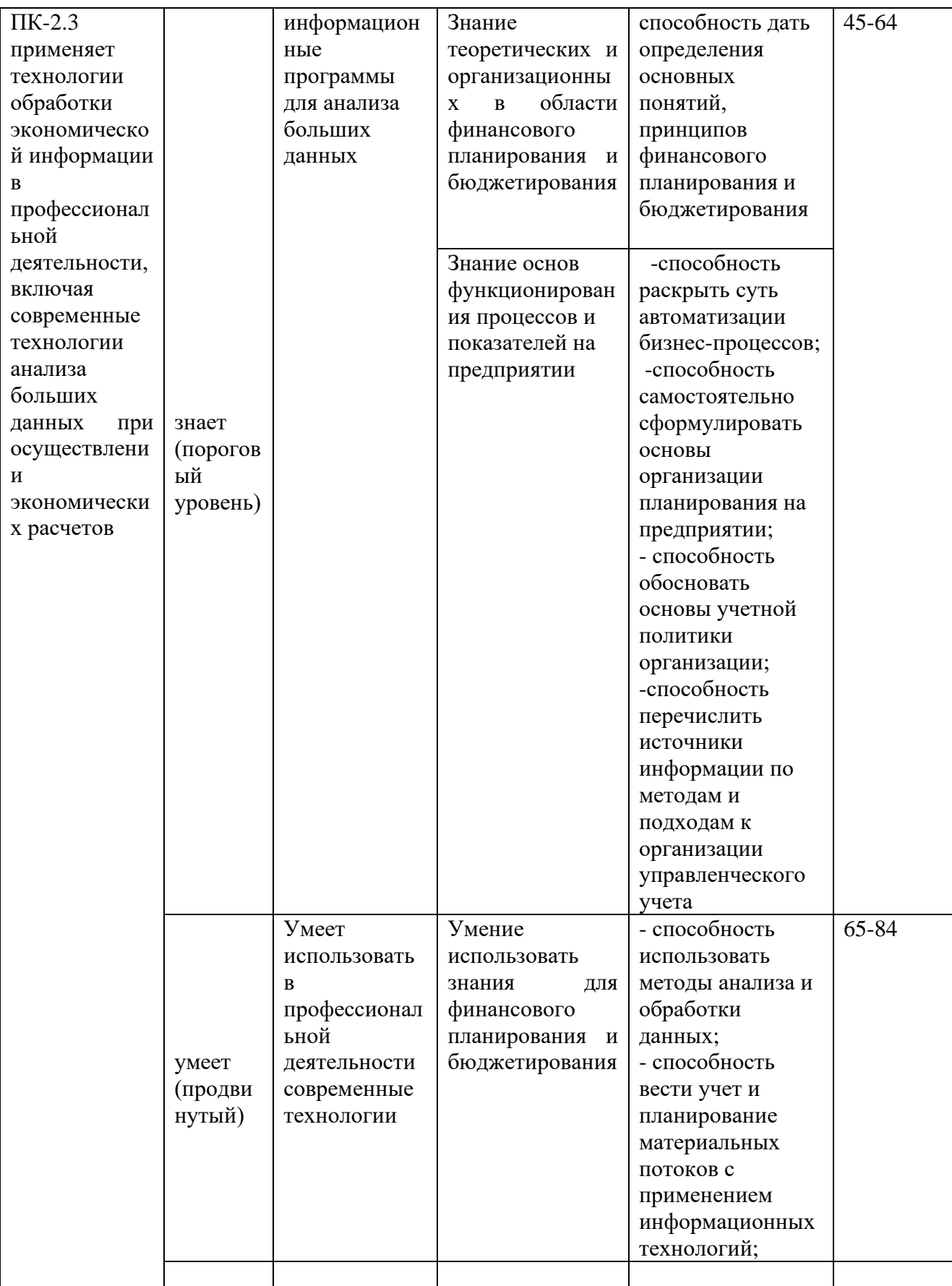

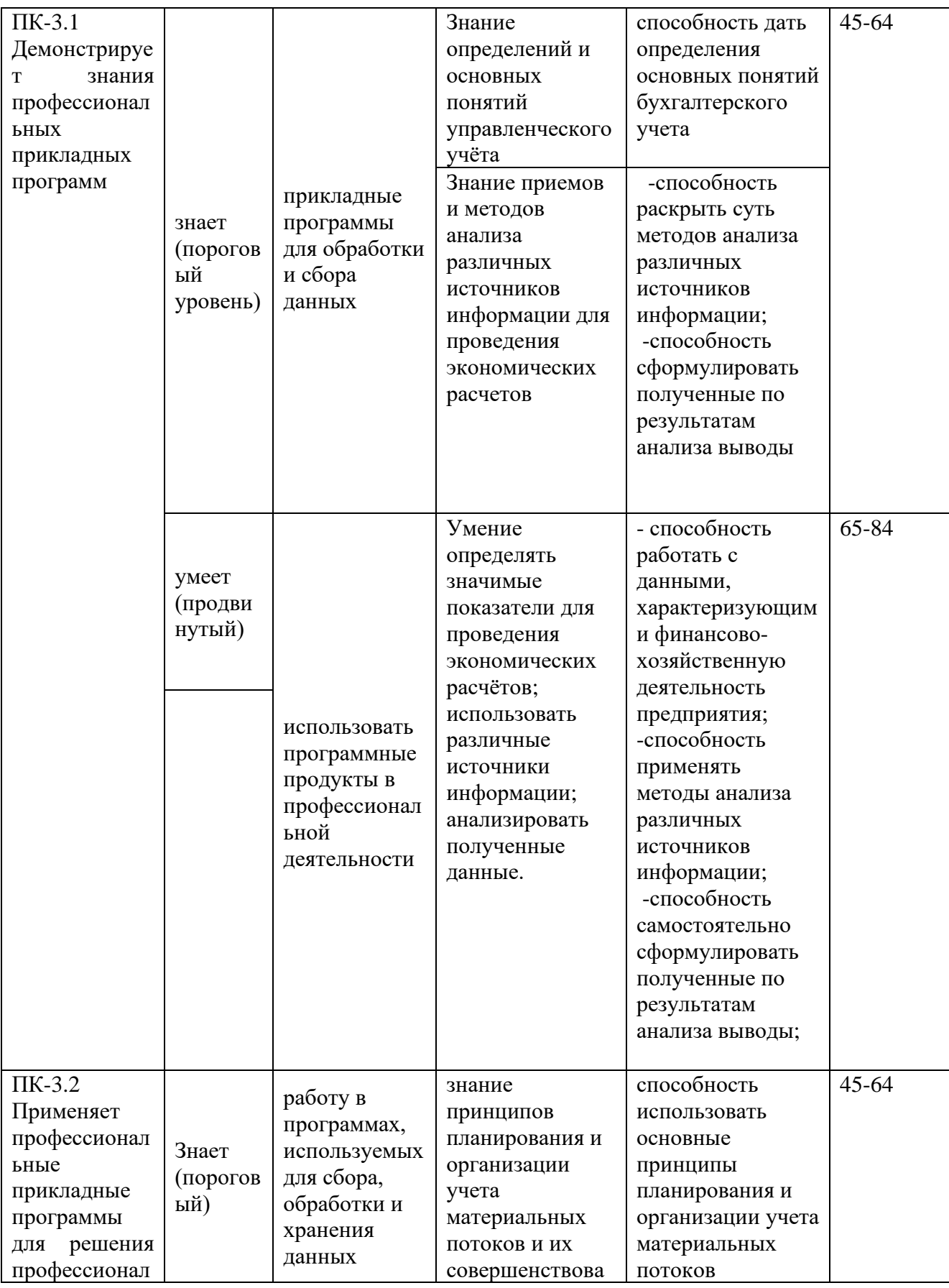

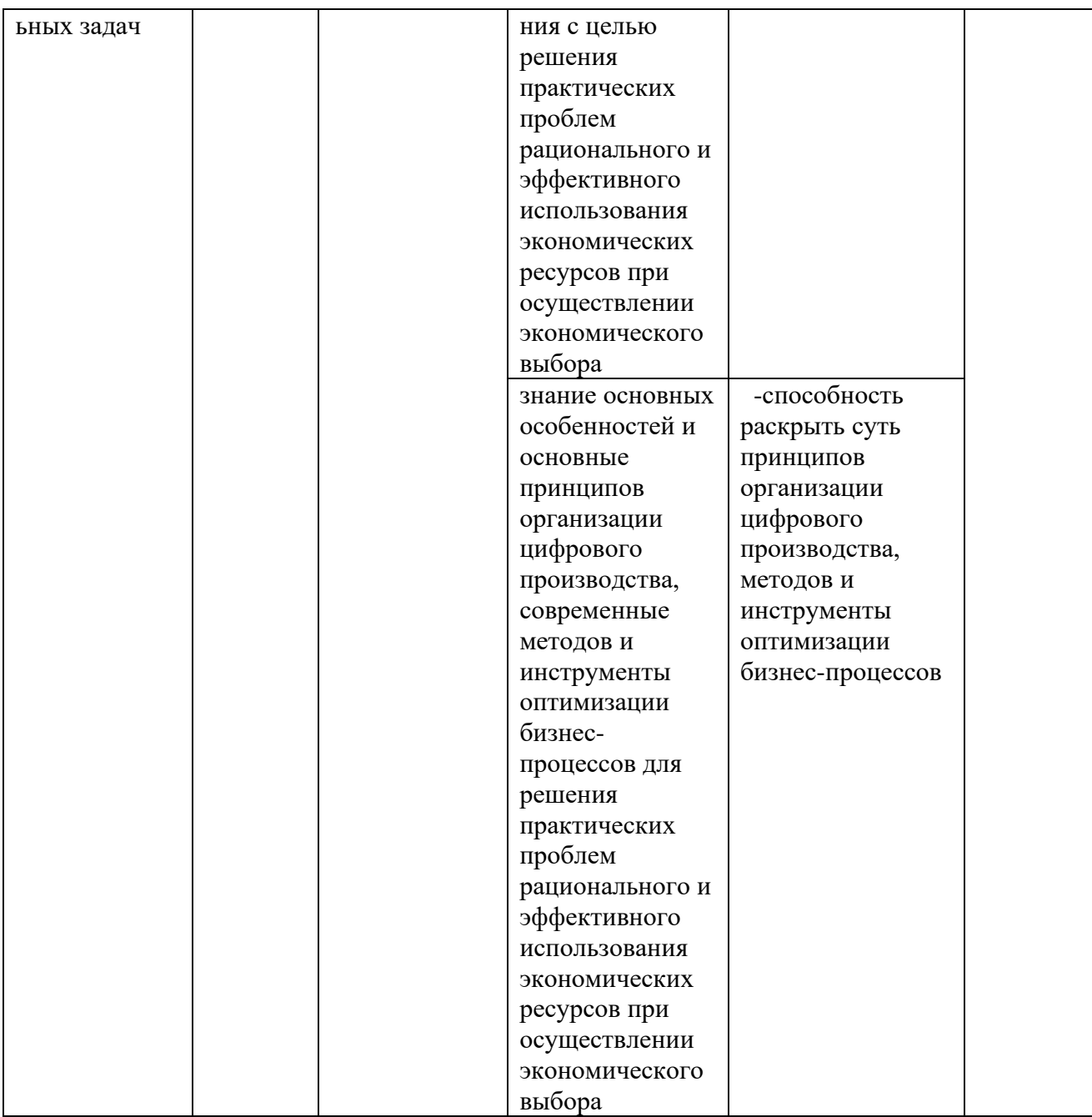

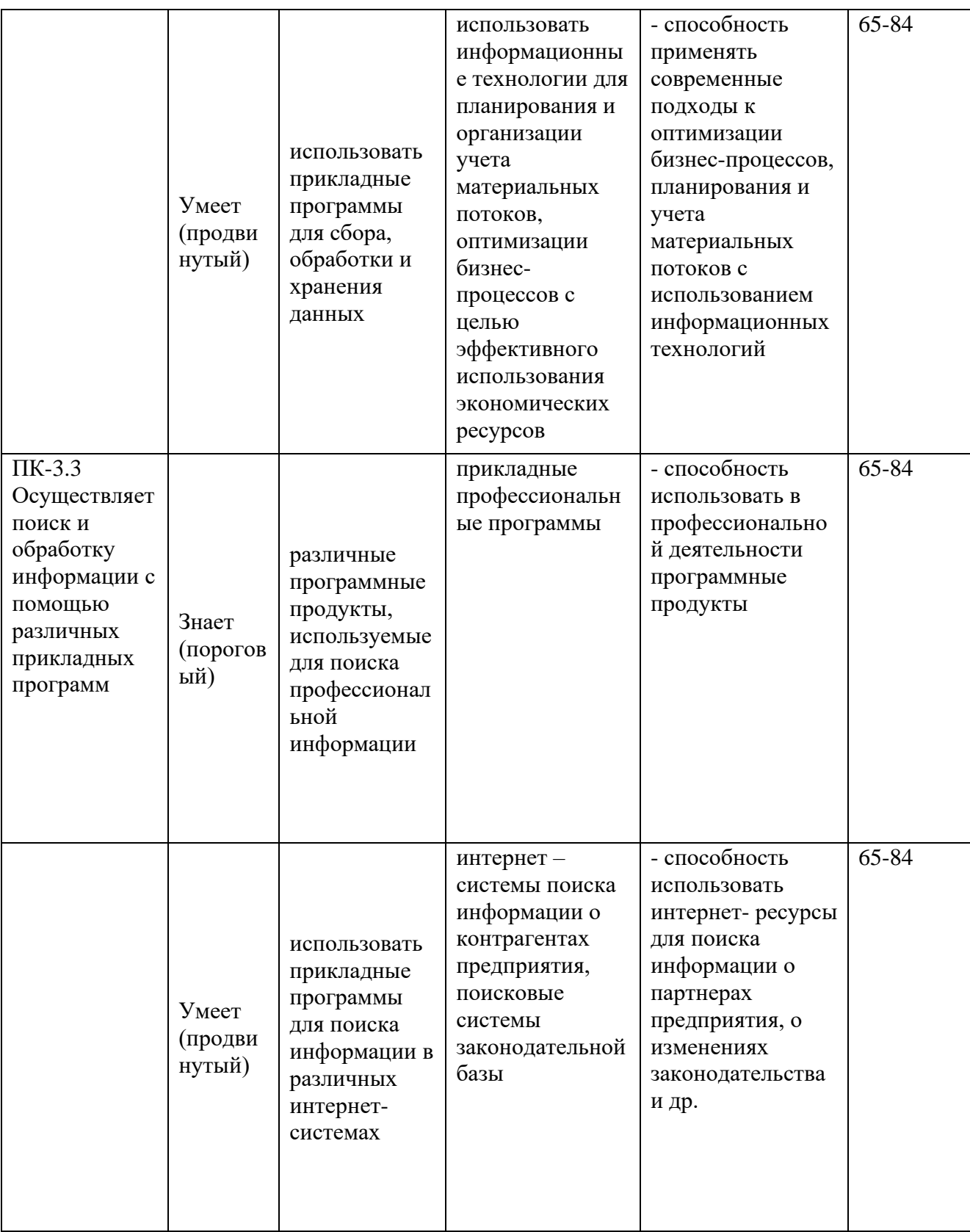

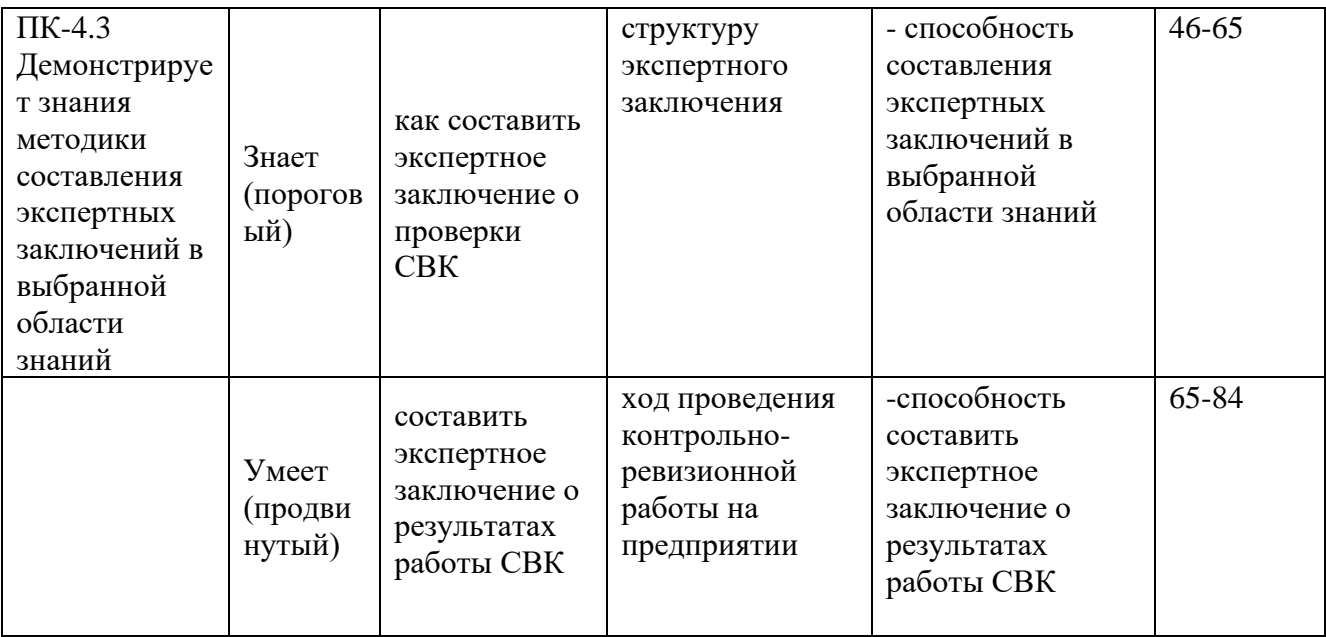

### **Зачетно-экзаменационные материалы**

### **Оценочные средства для промежуточной аттестации**

#### **Тестовые задания**

1. При создании новой модели бюджетирования

а) Необходимо заново определять виды бюджетов (нет возможности использовать ранее определенные без каких-либо корректировок)

б) Есть возможность использовать ранее определенные виды бюджетов без каких-либо корректировок

в) «а» и «б» верно, зависит от учетной политики

2. Максимальное количество аналитик по статьям бюджетов

- а) 6
- б) 10
- в) 15

3. При заполнении экземпляра бюджета можно

а) Вводить значения по статье бюджета для каждого из зафиксированных значений аналитик.

б) Вводить значения по статье бюджета со значением аналитики, добавленной

при вводе данных (не входящей в перечень зафиксированных в бюджете значений аналитик)

в)вводить значения по статье бюджета с пустым значением аналитики

г) возможны все варианты

4. При настройке вида бюджета (для вывода данных) и добавлении в строки таблицы дополнительной аналитики (например «Контрагенты») можно

а) Выводить все значения аналитики,

б) отображать в отчете только определенные, фиксированные значения

в) использовать значение «Прочие значения» (по которому будут суммарно отображаться данные, по незафиксированным в строке значениям аналитики) г) возможны все варианты

5. При получении данных бюджетирования по фактическому сценарию в валютах, отличных от рубля

а) Курсы валют получаются только по данным оперативного учета

б) Курсы валют получаются только по данным финансового учета

в) Курсы валют получаются только по данным международного учета

6. План подготовки бюджетов определяется для

а) модели бюджетирования

б) сценария бюджетирования

в) вида бюджета

7. При настройке вида бюджета (для ввода данных) и добавлении в строки таблицы дополнительной аналитики (например «Контрагенты»), можно:

а) отображать в отчете только определенные, фиксированные значения

б) использовать значение «Прочие значения» (по которым будут суммарно вводиться данные, по незафиксированным в строке значениям аналитики) в) возможны варианты «а» и «б»

8. В экземплярах бюджета плановые данные вводятся по а) статьям бюджета,

б) показателям бюджетов (при их определенной настройке)

- в) возможны варианты «а» и «б»
- 9. Настройка связей показателей бюджетов позволяет настроить
- а) влияние статей бюджетов на зависимые показатели
- б) сценарии бюджетирования
- в) контроль бюджетов
- 10. При создании вида бюджета можно использовать
- а) произвольное количество таблиц каждого вида
- б) ограниченное количество таблиц каждого вида
- в) в) «а» и «б» верно, зависит от учетной политики

11. При настройке вида бюджета с использованием типа таблицы «Сложная таблица с произвольным расположением показателей и формул» статьи бюджетов могут размещаться в:

- а) в ячейках таблицы
- б) в строках
- в) в столбцах
- 12. Нефинансовый показатель бюджета может быть
- а) коэффициентом
- б) количественным,
- в) денежным
- г) возможны все варианты

13. При настройке шаблона ввода нефинансовых показателей можно использовать следующие виды формы:

- а) все поля в шапке документа
- б) простая таблица
- в) сложная таблица
- 14. Этапу подготовки бюджетного процесса можно назначить
- а) Установка значений нефинансового показателя

б) установка лимитов расхода ДС

в) открытие контрольного отчета

15. При создании новой модели бюджетирования

а) Необходимо заново определять виды бюджетов (нет возможности использовать ранее определенные без каких-либо корректировок)

б) Есть возможность использовать ранее определенные виды бюджетов без каких-либо корректировок

в) «а» и «б» верно, зависит от учетной политики

16. При настройке вида бюджета с использованием типа таблицы «Показатели в колонках» измерения бюджетирования могут размещаться в:

а) в колонках таблицы

б) в строках таблицы

в) в ячейках таблицы

17. При отсутствии полного доступа к необходимым данным для их ввода в экземпляр бюджета

а) загружаются только те данные, по которым есть права доступа

б) загрузка данных не производится

в) в зависимости от настройки вида бюджетов

18. Значения нефинансовых показателей вводятся в документе «Значения нефинансовых показателей»

а) по набору показателей с одинаковой аналитикой

б) по набору показателей с одинаковым видом показателя

в) по набору показателей с одинаковым значением

19. При настройке вида бюджета (для вывода данных) и добавлении в строки таблицы дополнительной аналитики (например «Контрагенты»), можно:

а) выводить все значения аналитики, по которым есть остатки и обороты

б) отображать в отчете только определенные фиксированные значения

в) использовать значение «Прочие значения» (по которому будут суммарно

отображать данные, по незафиксированным в строке значениям аналитики)

20. Этапу подготовки бюджетного процесса можно назначить действие:

а) установка значений нефинансового показателя

б) установка лимитов расхода ДС

в) открытие контрольного отчета

21. При настройке шаблона ввода значений нефинансовых показателей (использовании вида формы «Простая таблица») в колонках таблицы могут размещаться:

а) детализированные значения нефинансового показателя

б) детализированные значения дополнительных аналитик

в) детализированные значения и значения дополнительных аналитик нефинансового показателя не могут быть размещены в колонках таблицы

22. При создании новой модели бюджетирования:

а) никаких дополнительных действий со статьями бюджета можно не предпринимать

б) необходимо создать новые статьи бюджетов

в) необходимо сделать новые настройки статей бюджетов

23. При настройке шаблона ввода значений нефинансовых показателей (использовании вида формы «Простая таблица») в строках табличной части могут размещаться:

а) детализированные значения нефинансового показателя

б) значения дополнительных аналитик

в) «а» и «б»

24. Анализ данных бюджетирования в бюджетном отчете выполняется (дата актуальности):

а) на текущую дату

б) на произвольную дату (в определенном диапазоне)

в) «а» и «б» верно, зависит от учетной политики

49

25. Значение производного показателя в экземпляре бюджета можно получать:

а) с учетом данных текущего документа

б) без учета данных текущего документа

в) в зависимости от настройки операнда производного показателя

26. Для создания балансовых отчетов в бюджетировании используется:

а) элементы справочника «Показатели бюджетов»

б) элементы справочника «Виды бюджетов»

в) элементы справочника «Сценарии бюджетирования»

27. При настройке вида бюджета с использованием типа таблицы «Показатели в колонках» статьи бюджетов могут размещаться в:

а) в строках таблицы

б) в колонках таблицы

в) в ячейках таблицы

28. Значения нефинансовых показателей вводятся в документе «Значения нефинансовых показателей»

а) вручную,

б) по указанной в шаблоне ввода значений нефинансовых показателей схеме компоновки данных (значения могут быть откорректированы вручную)

в) «а» и «б» верно

29. Для ввода плановых данных по подсистеме бюджетирования

а) вводится документ «Экземпляр бюджета»

б) вводится документ «Сценарий бюджетирования»

в) Плановые данные берутся из товарного планирования (планы закупок, продаж и тп)

30. План подготовки бюджетов определяется для

- а) модели бюджетирования
- б) сценария бюджетирования
- в) вида бюджета
- 31. При создании вида бюджета можно использовать
- а) произвольное количество таблиц каждого вида
- б) не больше 6 таблиц каждого вида
- б) не больше 3 таблиц каждого вида
- 32. В качестве сквозных аналитик бюджетирования, обязательных для указания
- во всех экземплярах бюджета могут быть
- а) организация
- б) подразделение
- в) «а» и «б» верно
- 33. В экземплярах бюджета планирование данные вводятся по
- а) статьям бюджета
- б) показателям бюджета (при их определенной настройки)
- в) «а» и «б» верно
- 34. Настройка связей показателей бюджетов позволяет настроить
- а) влияние статей бюджетов на зависимые показатели
- б) сценарии бюджетирования
- в) контроль бюджетов
- 35. Значение нефинансовых показателей действует
- а) пока не установлено новое, в течение текущего периода
- б) в течение месяца
- в) в течение года
- 36. Отчет по бюджету, в котором производится сравнение данных разных сценариев, может быть построен
- а) в валюте управленческого и регламентированного учета,
- б) в валюте сценария

в) «а» и «б» верно

37. Этапу подготовки бюджетного процесса можно назначить действие

а) установка значений нефинансового показателя

б) установка лимитов расхода ДС

в) открытие контрольного отчета

г) все вышеперечисленное верно

38. При отображении в отчете значений расчетного показателей бюджетирования начальное и конечное значения определяется

а) начальное значение берется по фактическим данным, конечное рассчитывается по связанным статья бюджета

б) начальное значение берется по плановым данным, конечное рассчитывается по связанным статья бюджета

в) начальное значение берется по плановым данным, конечное рассчитывается по фактическим данным

39. При настройке шаблонов ввода значений нефинансовых показателей (использовании вида формы «Простая таблица») в строках табличной части могут размещаться

а) детализированные значения нефинансового показателя

б) значения дополнительных аналитик

в) «а» и «б» верно

40. При настройке вида бюджета (для ввода данных) и добавлении строки таблицы дополнительной аналитики (например «контрагенты») можно:

а) отображать в отчете только определенные, фиксированные значения

б) использовать значение «прочие значения» (по которому будут суммарно вводиться данные, по незафиксированным в строке значениям аналитики)

в) «а» и «б» верно

### **Критерии выставления оценки студенту на экзамене**

52

## **по дисциплине «Информационные технологии финансового планирования**

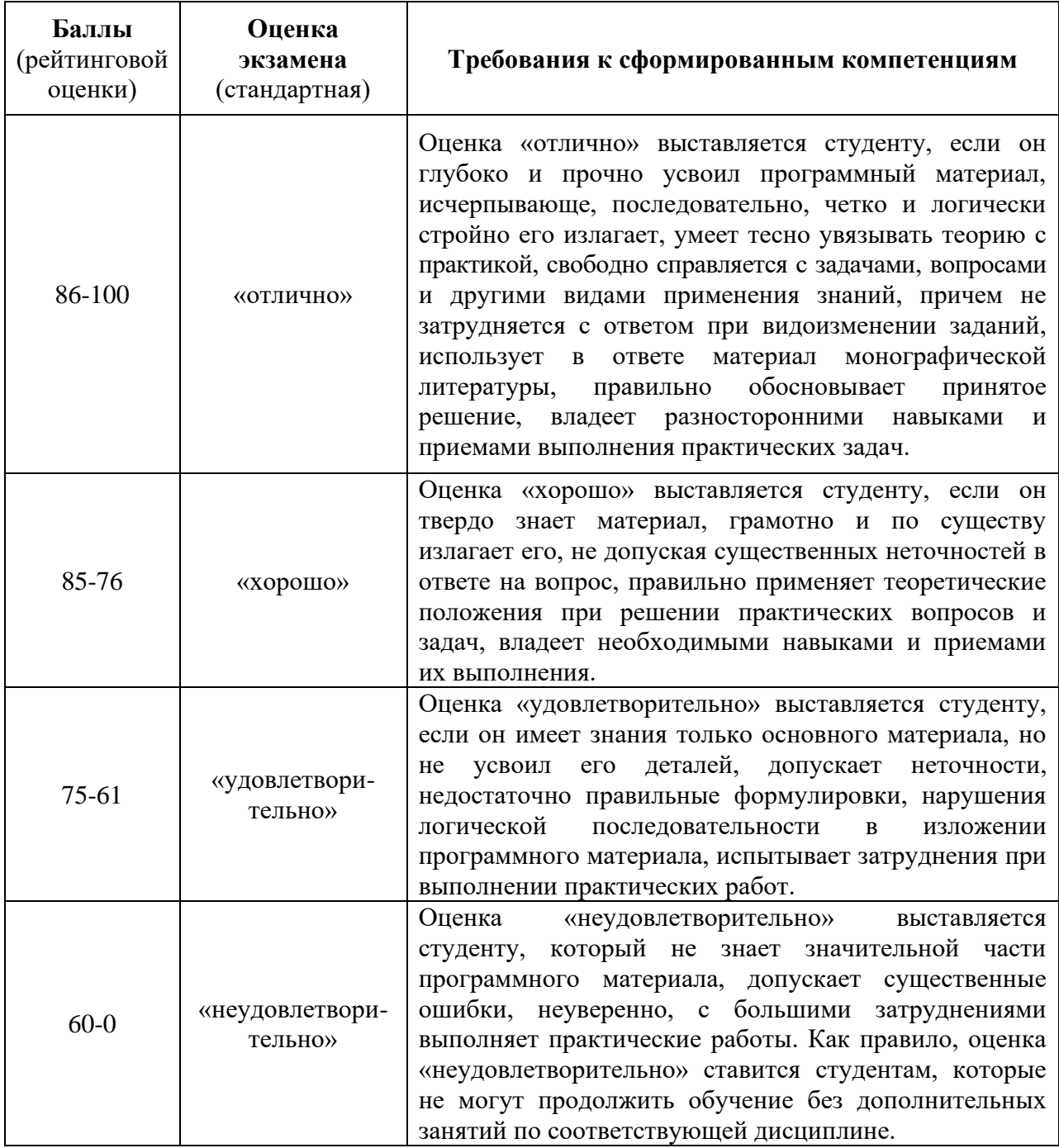

### **и бюджетирования»**

## **Оценочные средства для текущей аттестации**

### **Вопросы для собеседования**

# **по дисциплине «Информационные технологии финансового планирования и бюджетирования»**

# **Раздел I. Oрганизация финансового планирования и бюджетирования на предприятии с применением информационных технологии**

- 1. Перечислите основные задачи финансового планирования и бюджетирования на предприятии
- 2. Каковы основные принципы финансового планирования на предприятии с применением информационных технологии?
- 3. Приведите порядок организации финансового планирования на предприятии с применением информационных технологии
- 4. Что включает Положение о бюджетировании на предприятии?
- 5. Назовите цели и показатели бюджетов.
- 6. Какова структура бюджетов, в чем её основные особенности?
- 7. В чем состоит бюджетный регламент?
- 8. В чем заключается Концепция подсистемы «Бюджетирования»?
- 9. Приведите порядок работы с подсистемой.
- 10.Каким образом производится настройка параметров подсистемы?
- 11.Что такое объекты подсистемы?
- 12.Формирование статей и показателей бюджетов, настройка связей показателей и статей бюджетов.
- 13.Что такое нефинансовые показатели? Приведите примеры.
- 14.Значения нефинансовых показателей и шаблоны ввода нефинансовых показателей.
- 15.Что представляют собой сценарии планирования?
- 16.В чем заключается особенность моделей бюджетирования?
- 17.Где находится справочник «Виды бюджетов»?
- 18.Что такое экземпляры бюджетов? Как они формируются?
- 19.Что представляют собой «Бюджетные отчеты»?
- 20.В чем заключается процесс подготовки бюджетов?
- 21.Назовите правила получения фактических данных.
- 22.Как формируются Отчеты по бюджетированию?

## **Раздел II. Организация квартального планирования в прикладном решении «1С:ERP Управление предприятием 2»**

- 1. В чем особенность одноуровневой структуры бюджета для ввода плановых данных?
- 2. Каким образом происходит формирование иерархической структуры бюджета для ввода плановых данных?
- 3. В чем особенность формирования структуры бюджета для ввода плановых данных с использованием аналитики?
- 4. Назовите основные шаги формирования структуры бюджета для ввода плановых данных с использованием показателей бюджетов.
- 5. Каким образом происходит формирование структуры бюджета для ввода плановых данных с использованием производных показателей?
- 6. В чем особенность механизма заполнения плановых данных в экземплярах бюджетов по данным бюджетирования.
- 7. Каким образом происходит использование видов бюджетов для анализа.
- 8. Что представляет собой управление бюджетным процессом.
- 9. Назовите основные шаги формирования структуры бюджета с использованием механизмов настройки границы фактических данных.
- 10.В чем заключается особенность анализа данных бюджетирования?

# **Раздел III. Организация ежегодного процесса бюджетирования в прикладном решении «1С:ERP Управление предприятием 2»**

- 1. Что представляет собой бюджет для планирования продаж?
- 2. Как происходит разработка бюджета для утверждения бюджета продаж?
- 3. Что представляет бюджет для планирования закупок?
- 4. Как происходит разработка бюджета для установки лимитов на расходы (методика планирования «сверху-вниз»)?
- 5. В чем особенность формирования бюджета для планирования и утверждения бюджета расходов по подразделениям (методика планирования «снизу-вверх»)?
- 6. Что представляет собой бюджет прибылей и убытков?
- 7. В чем заключается процесс формирования бюджета прибылей и убытков?
- 8. Что представляет собой бюджет движения денежных средств?
- 9. В чем заключается процесс формирования бюджета движения денежных средств?
- 10.В чем заключается особенность прогнозного баланса?
- 11.Как происходит разработка бюджетов для подготовки и утверждения прогнозного баланса?
- 12.Что такое план-фактный анализ и в чем его особенность при исполнении бюджетов?
- **13.**В чем заключается контроль исполнения бюджетов?
- **14.**Что такое бюджетный процесс в подсистеме «Бюджетирование»?
- 15.Как происходит разработка бюджетного процесса и планирование с использованием бюджетного процесса?
- 16.Что такое скользящее планирование?
- 17.Что такое оперативные планы в подсистеме «Бюджетирование»?
- 18.Как происходит отражение оперативных планов в бюджетировании?
- 19.Как происходит контроль лимитов на расходование денежных средств с использованием функций подсистемы «Бюджетирование»?

#### **Критерии оценки:**

− 100-85 баллов – если ответ показывает прочные знания основных процессов изучаемой предметной области, отличается глубиной и полнотой раскрытия темы; владение терминологическим аппаратом; умение объяснять сущность, явлений, процессов, событий, делать выводы и обобщения, давать аргументированные ответы, приводить примеры; свободное владение монологической речью, логичность и последовательность ответа; умение приводить примеры современных проблем изучаемой области;

− 85-76 баллов – ответ, обнаруживающий прочные знания основных процессов изучаемой предметной области, отличается глубиной и полнотой раскрытия темы; владение терминологическим аппаратом; умение объяснять сущность, явлений, процессов, событий, делать выводы и обобщения, давать аргументированные ответы, приводить примеры; свободное владение монологической речью, логичность и последовательность ответа. Однако допускается одна – две неточности в ответе;

− 75-61 балл – оценивается ответ, свидетельствующий в основном о знании процессов изучаемой предметной области, отличающийся недостаточной глубиной и полнотой раскрытия темы; знанием основных вопросов теории; слабо сформированными навыками анализа явлений, процессов, недостаточным умением давать аргументированные ответы и приводить примеры; недостаточно свободным владением монологической речью, логичностью и последовательностью ответа. Допускается несколько ошибок в содержании ответа; неумение привести пример развития ситуации, провести связь с другими аспектами изучаемой области;

− 60-50 баллов – ответ, обнаруживающий незнание процессов изучаемой предметной области, отличающийся неглубоким раскрытием темы; незнанием основных вопросов теории, несформированными навыками анализа явлений, процессов; неумением давать аргументированные ответы, слабым владением монологической речью, отсутствием логичности и последовательности. Допускаются серьезные ошибки в содержании ответа; незнание современной проблематики изучаемой области.

57

### **Ситуационные задачи**

# **по дисциплине «Информационные системы финансового планирования и бюджетирования»**

1. Создание планов и их отражение в статьях бюджетов, оперативных бюджетах, на примере решения следующей задачи:

1) Принимаются Заказы клиентов в текущем месяце с отгрузкой в последующих месяцах. Продукция заказов обеспечивается сборкой.

2) Планы продаж, построенные от Заказов клиентов, должны передаваться в подсистему бюджетирования для формирования оперативных бюджетов продаж и оплат клиентов.

3) Планы закупок, построенные от Планов продаж – Планов сборок, также должны быть переданы в подсистему бюджетирования для формирования бюджета закупок комплектующих и оплат поставщикам.

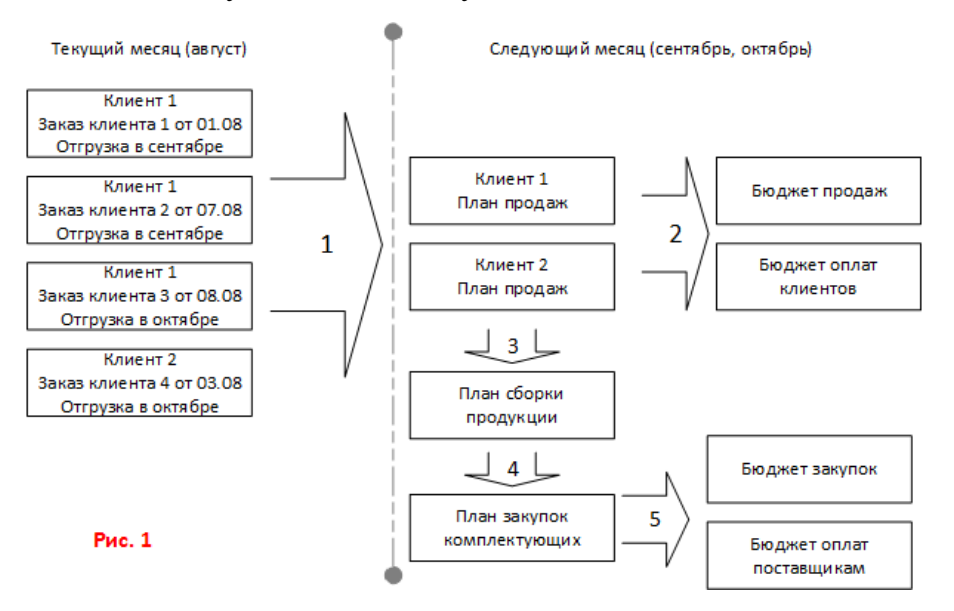

### 1) Заказы клиентов

В периоде «Август» создано четыре Заказа клиентов на одинаковую продукцию по 10 шт. (рис. 2) от разных дат на двух клиентов Клиент 1 и Клиент2, с разными датами отгрузки, согласно рис. 1. Каждому клиенту подготовлен

### отдельный договор – в договоре прописана статья ДДС. Используется одно

#### типовое соглашение с вариантом оплаты

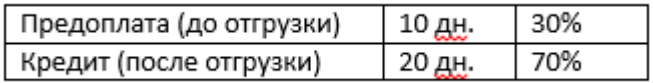

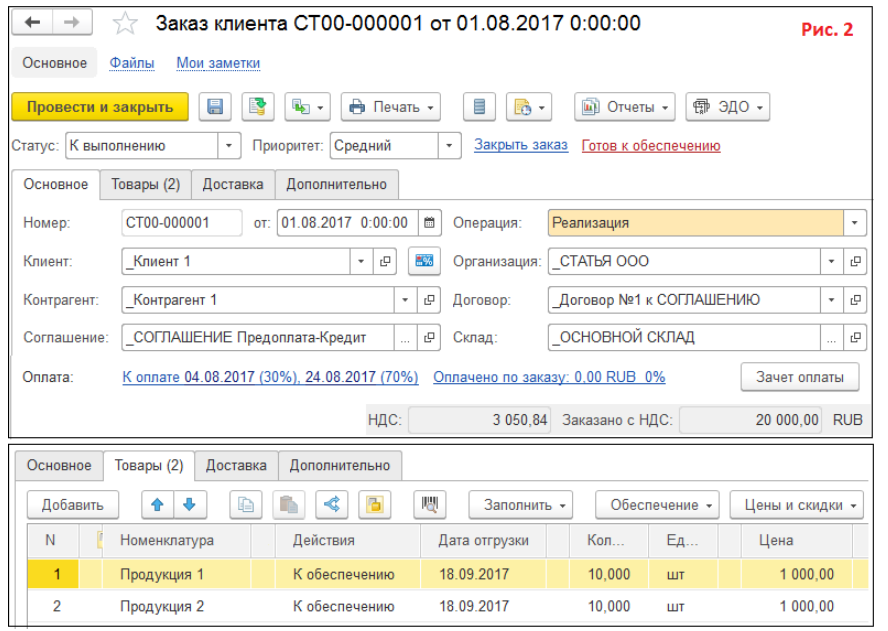

### 2) Подготовка Планов продаж

При подготовке Плана продаж необходимо предусмотреть его способность передать данные в подсистему бюджетирования, а также создать статьи бюджета с необходимыми аналитиками. В этой связи в подсистеме бюджетирования созданы:

1. Сценарий бюджетирования "Бюджеты по планам". 2. Три статьи бюджета Выручка от продаж, Предоплата клиентов, Постоплата клиентов. Эти статьи с необходимыми аналитиками показаны на рис. 3, 4, 5.

59

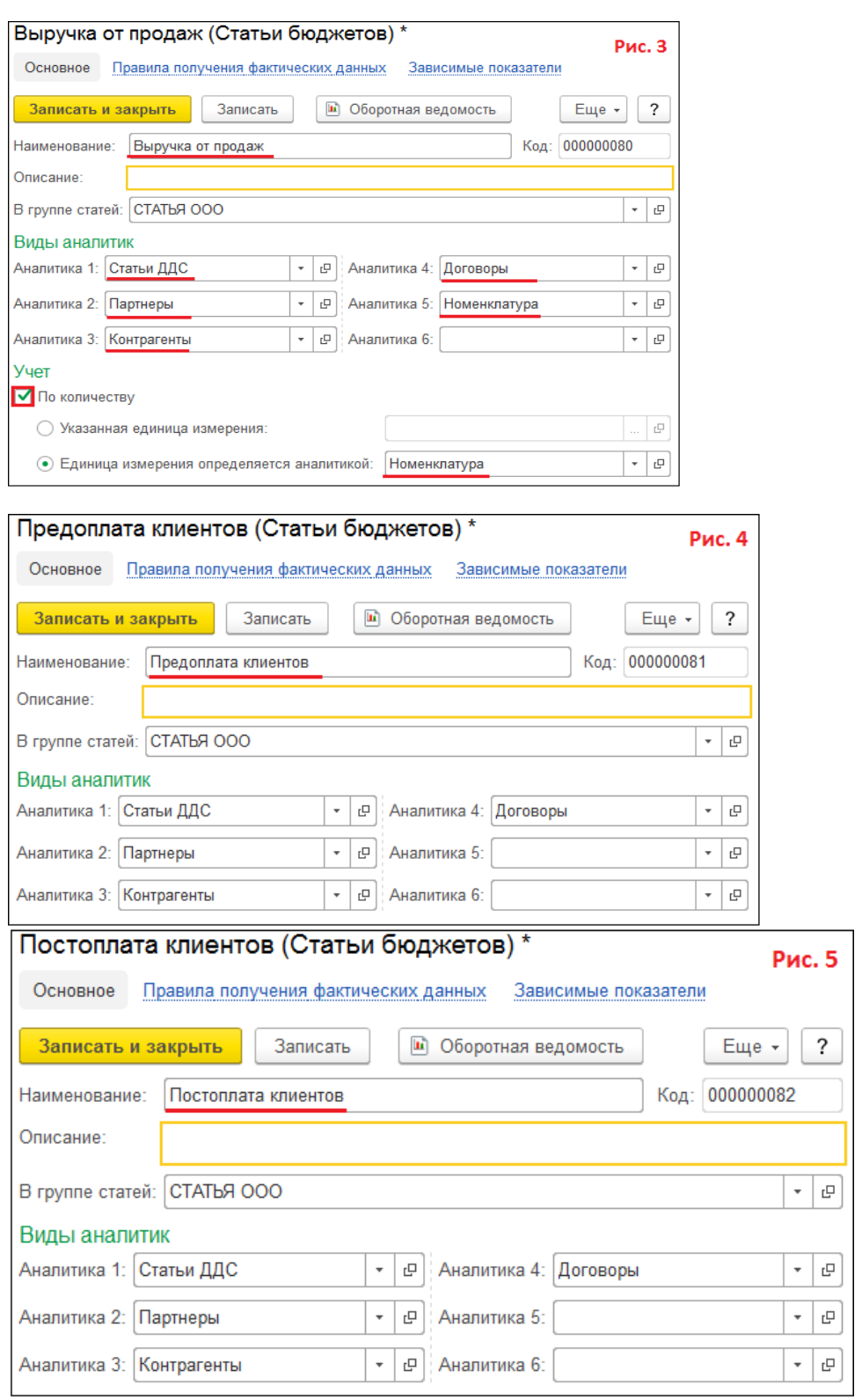

Также подготовлены сценарий планирования "Месячный для бюджетов" (рис. 6) и вид плана "Выручка и платежи. Для бюджета" (рис. 7): • Сценарий планирования "Месячный для бюджетов" (рис. 6). Планы продаж и закупок составляются "По количеству и сумме". Указан сценарий бюджетирования "Бюджеты по планам", по которому будут отображаться данные планов.

• Вид плана "Выручка и платежи. Для бюджета" (рис. 7). Помечены аналитики, по которым должен детализироваться план. Включен флаг "С указанием плана оплат". Указаны три статьи бюджетов, в которые будут транслироваться данные из плана. Выбран "Расширенный вариант заполнения (по источникам)" по двум причинам: а) планы будут заполняться по клиентам (заказам) и б) предстоит выбирать цены из прайсов.

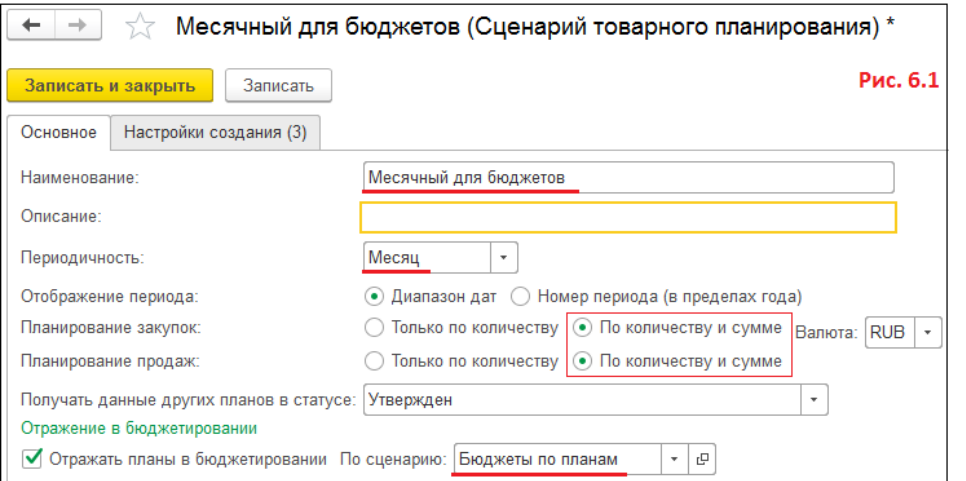

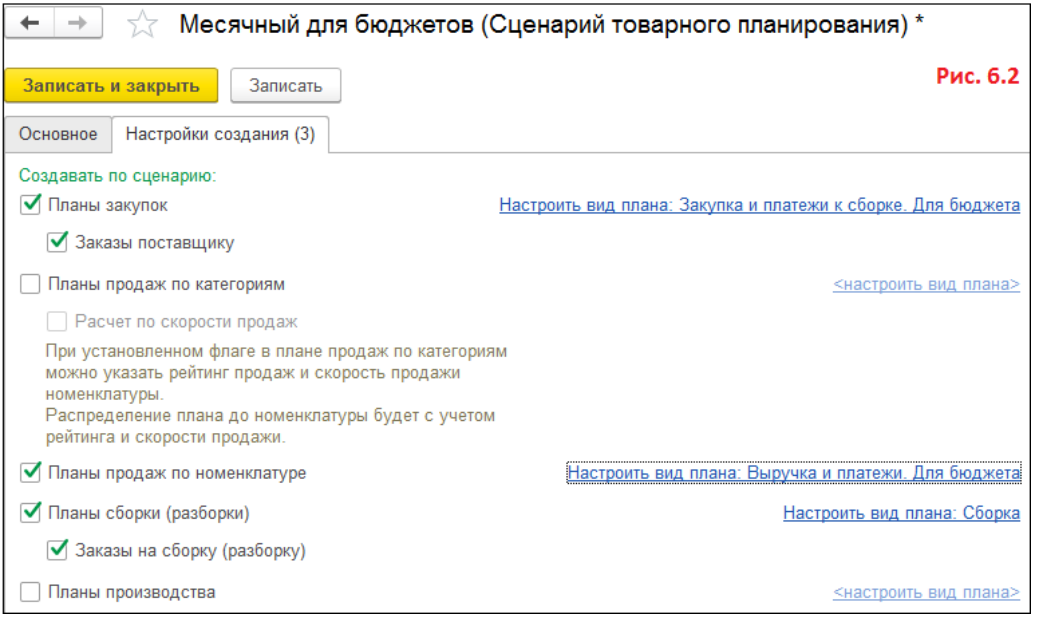

Заполненный План продаж по Клиенту 1 показан на рис. 8

В шапке указаны сроки составления плана – сентябрь, октябрь. Выбран сценарий "Месячный для бюджетов", вид плана "Выручка и платежи. Для бюджета". Заполнены необходимые аналитики слева. Справа указаны статьи бюджетов для трансляции данных плана.

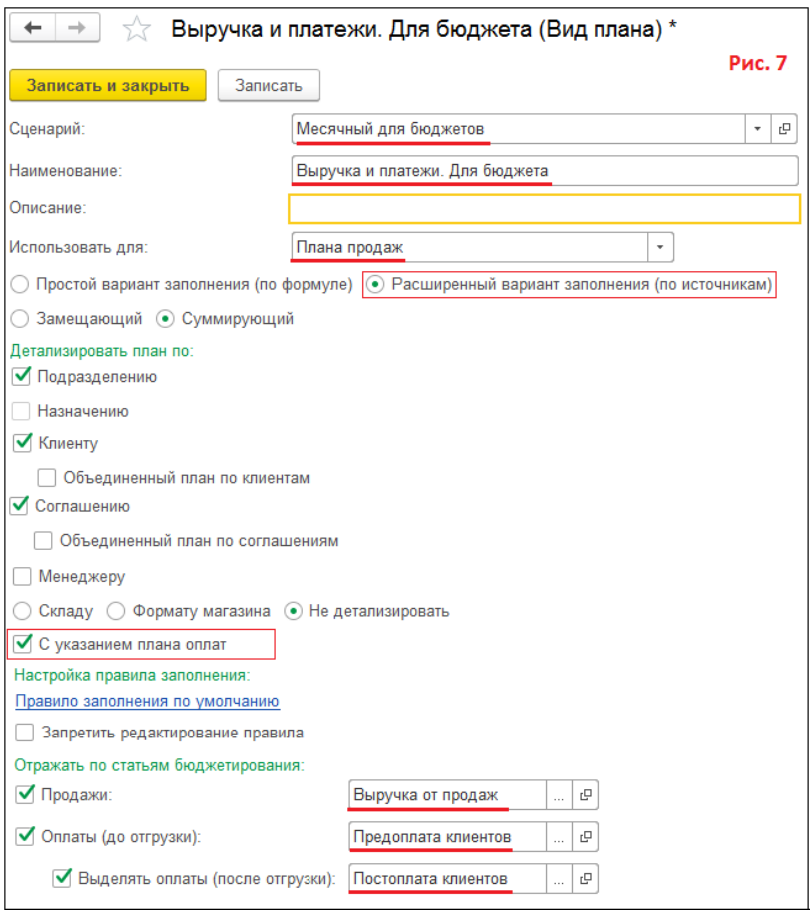

Табличная часть Товары заполнена по кнопке "Заполнить товары – Настроить правило и заполнить". Предварительно были настроены источники заполнения плана (рис. 9) и установлены цены номенклатуры (прайс-лист). Как видно, номенклатура и количество подтянулись из Заказов клиентов, а цены – из прайс-листа (не из заказов).

Табличная часть Оплата заполнена по кнопке "Заполнить этапы графика оплаты". График подтянулся из соглашения, даты платежей рассчитаны по

графику от начала периодов, а не взяты из Заказов клиентов. Примечание: Возможен другой способ передачи суммовых данных в бюджеты, а именно, передача цен из оперативного контура в нефинансовые показатели. Аналогичным образом подготовлен План продаж по Клиенту 2 – рис. 10. На основе двух составленных и утвержденных планов будут сформированы Бюджет продаж и Бюджет оплат клиентов. Отметим, что указание статьей бюджетов в Плане продаж позволяет сформировать соответствующие движения по регистру "Обороты бюджетов". Именно они и будут отражены в оперативных бюджетах.

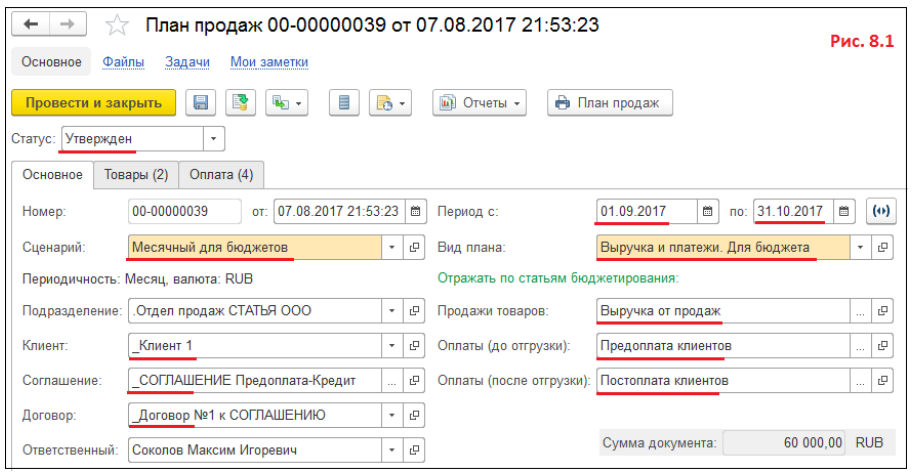

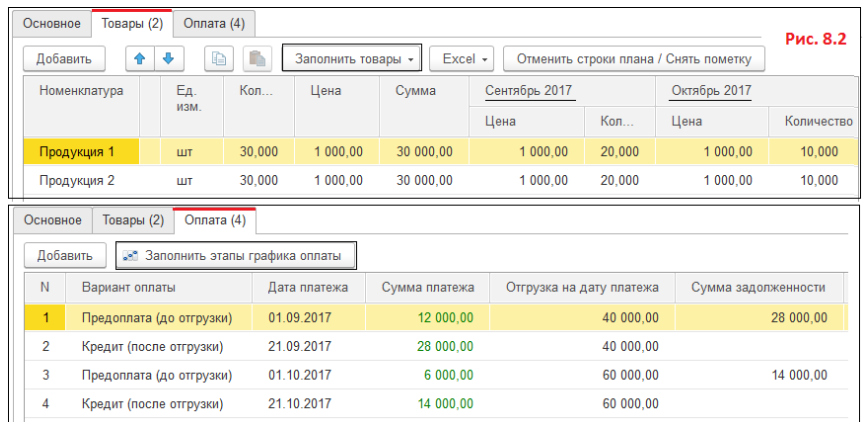

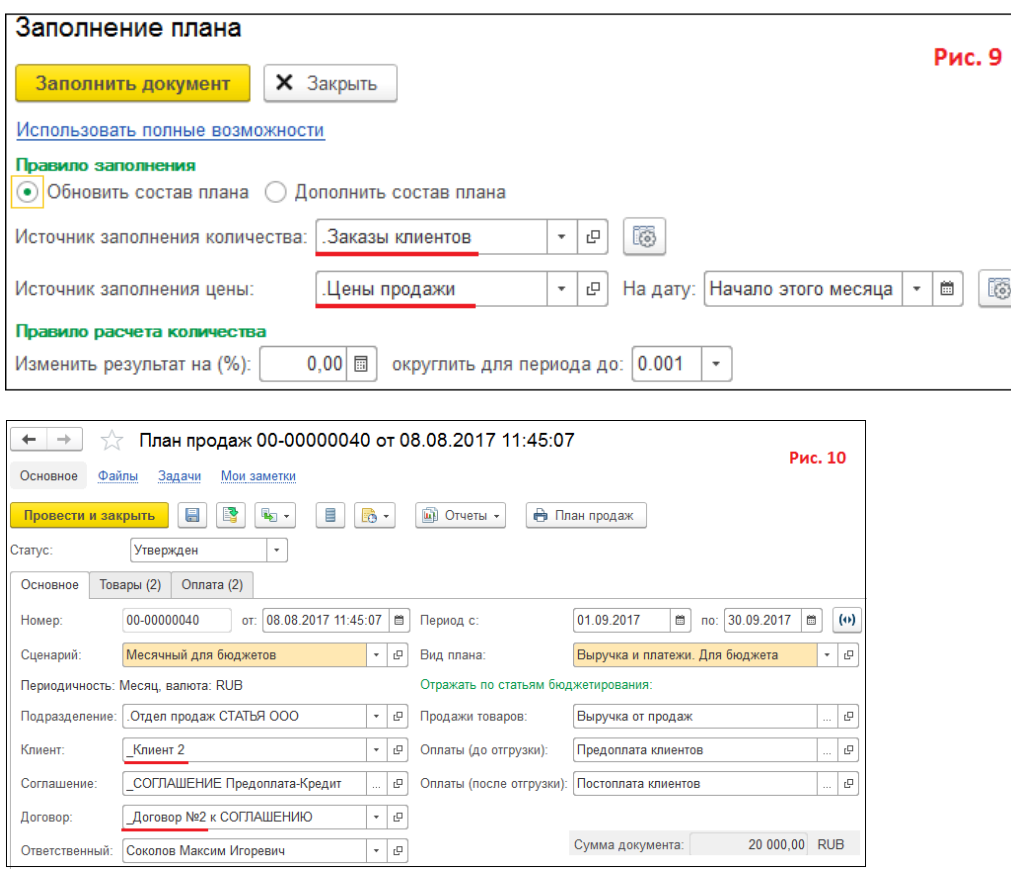

Бюджет продаж по Планам продаж

На рис. 11 показан вид бюджета Бюджет продаж. Флаг "Использовать для ввода плана" снят, т.к. статья бюджета "Выручка от продаж" берет данные из планов продаж – эти данные не будут храниться в виде экземпляра бюджета.

Сформированный Бюджет продаж по подготовленным планам продаж показан на рис. 12. Он повторяет/суммирует данные планов продаж.

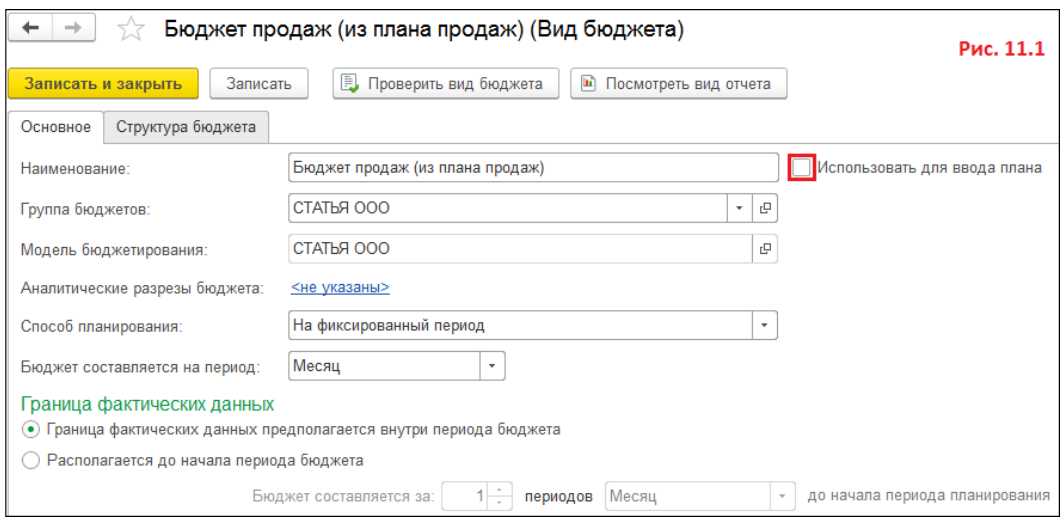

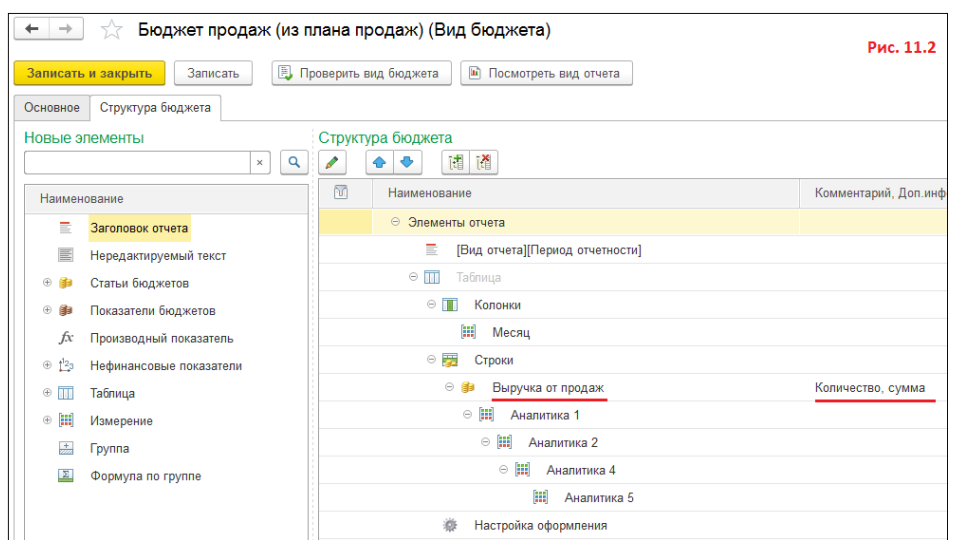

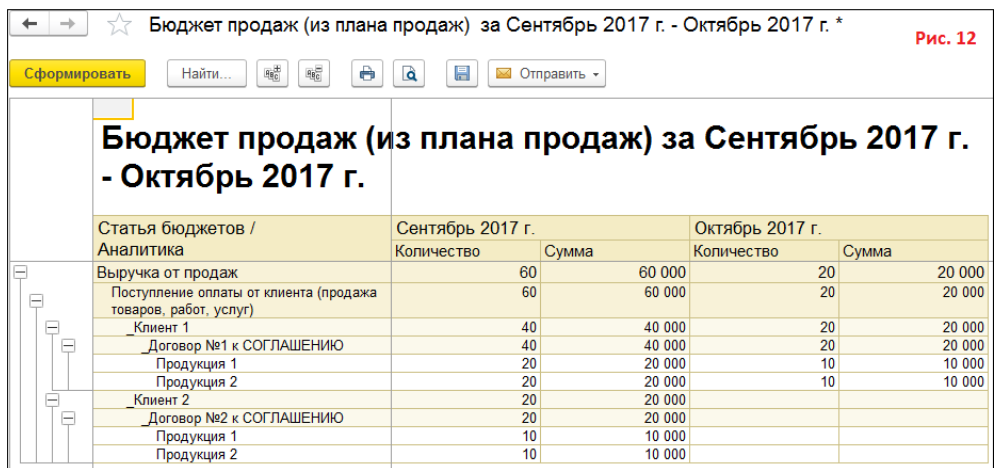

Бюджет оплат клиентов по Плану продаж

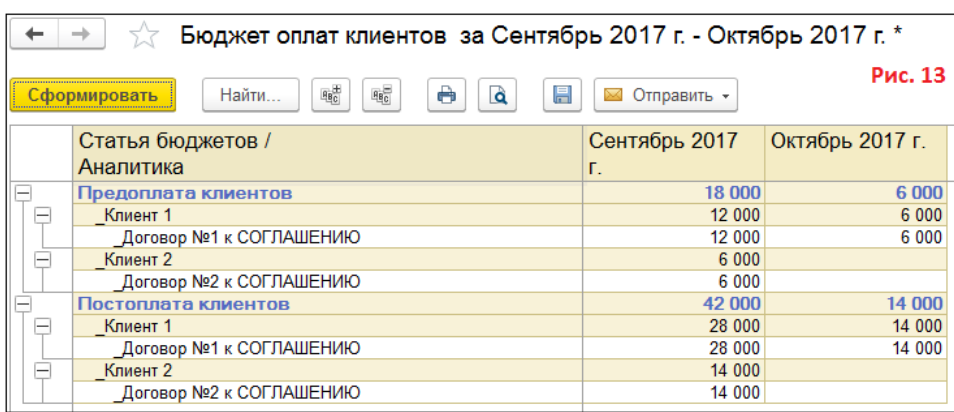

### Сформированный Бюджет оплат клиентов по планам продаж показан на рис. 13

### План сборки

План сборки обязателен для подготовки, т.к. по Плану продаж нет возможности рассчитать перечень и количество комплектующих для покупки. А после Плана сборки необходим План закупок, т.к. только через него можно передать в подсистему бюджетирования суммовые данные и графики оплат поставщикам. Готовим План сборки по Плану продаж – рис. 14. Вид плана Сборка показан на рис. 15. Использован "Простой вариант заполнения (по формуле)" по общему с Планом продаж сценарию "Месячный для бюджетов". Табличная часть заполнена по кнопке "Заполнить товары" с уточнением в диалоге (рис. 16) – по формуле "План продаж" без смещения периода.

Предварительно для номенклатуры Продукция 1 и Продукция 2 подготовлены варианты комплектации:

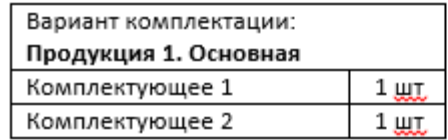

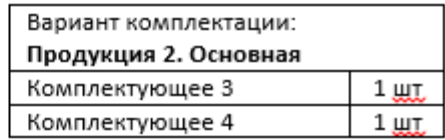

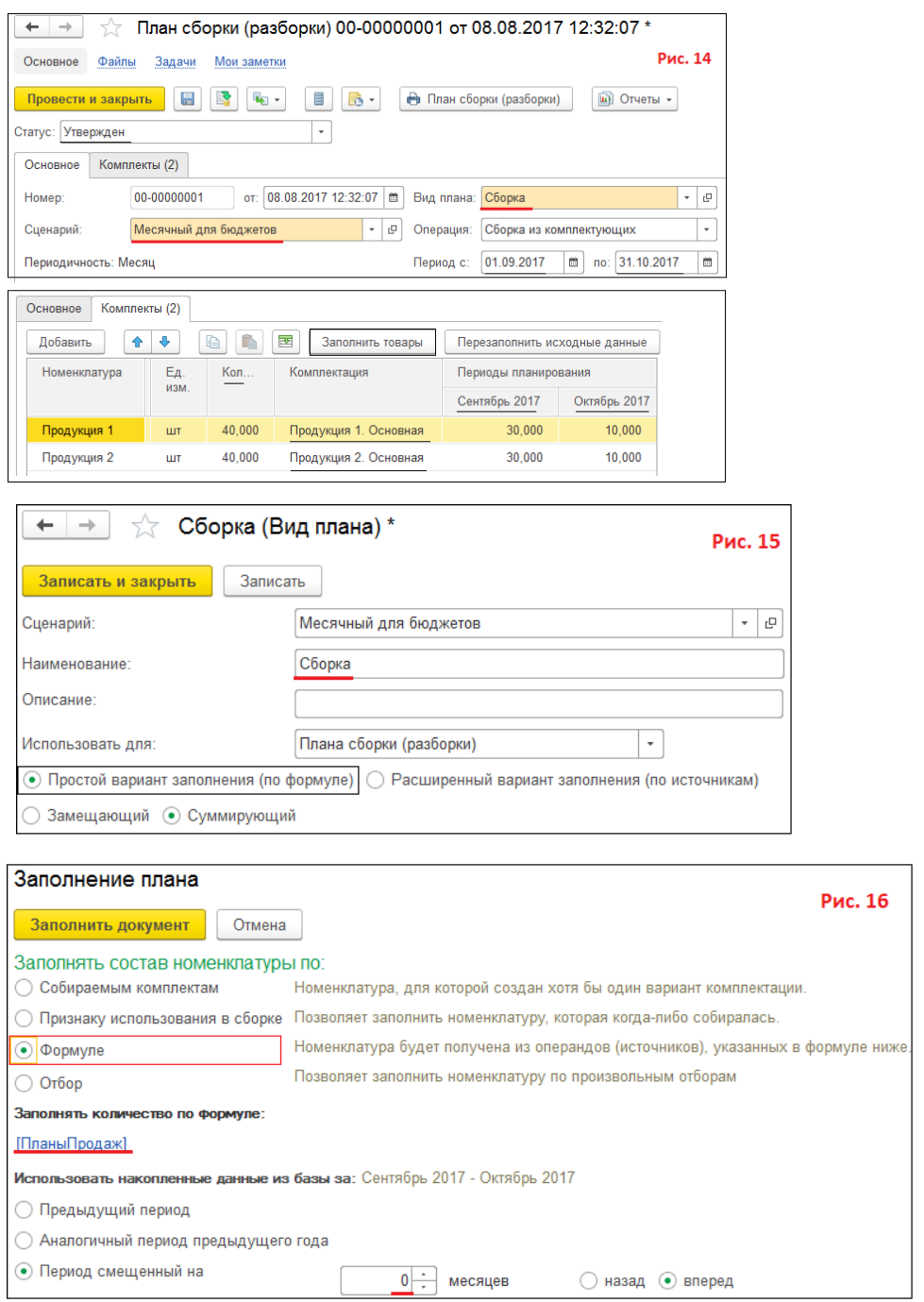

Подготовка Плана закупок комплектующих

При подготовке Плана закупок, как и для Планов продаж, необходимо предусмотреть его способность передать данные в подсистему бюджетирования, а также создать статьи бюджета с необходимыми аналитиками. В этой связи в подсистеме бюджетирования созданы: • Три статьи бюджета Стоимость/кол закупки, Предоплата поставщикам, Постоплата поставщикам. Статьи с необходимыми аналитиками показаны на рис. 17, 18, 19. В этих статьях отсутствует аналитика Договоры, т.к. она не поддерживается в Планах закупок. Таким образом нет возможности транслировать в бюджеты данные закупок в разрезе договоров.

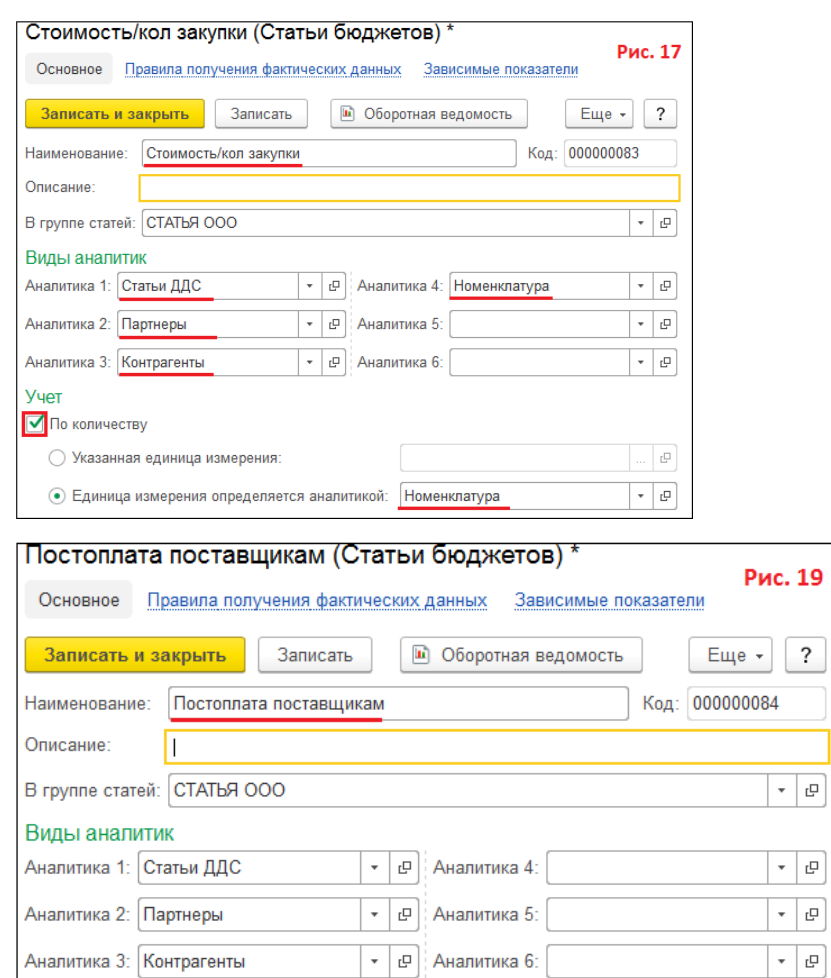

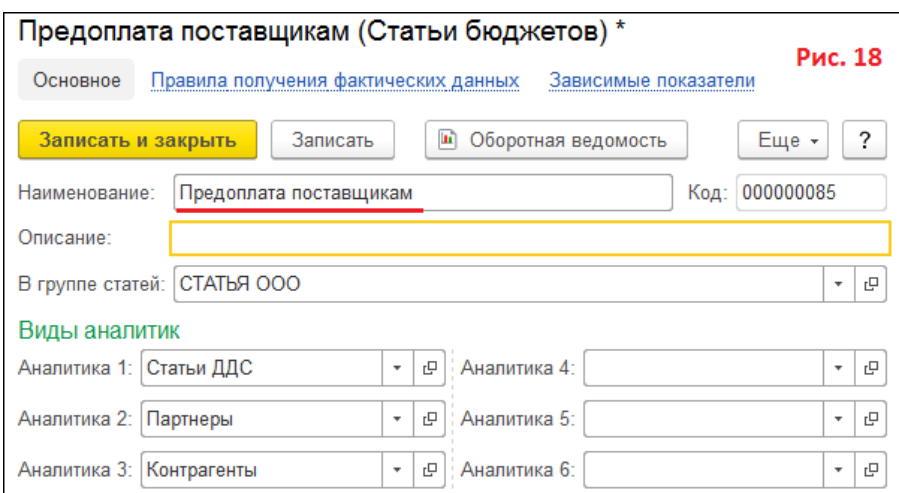

Также для сценария планирования "Месячный для бюджетов" (рис. 6) создан вид плана "Закупка и платежи к сборке. Для бюджета" (рис. 20). В виде плана помечены аналитики, по которым должен детализироваться план. Включен флаг "С указанием плана оплат". Указаны три статьи бюджетов, в которые будут транслироваться данные из плана. Выбран "Расширенный вариант заполнения (по источникам)" по двум причинам: а) предстоит выбирать цены из прайсов поставщиков, б) планы могут заполняться по отдельным поставщикам.

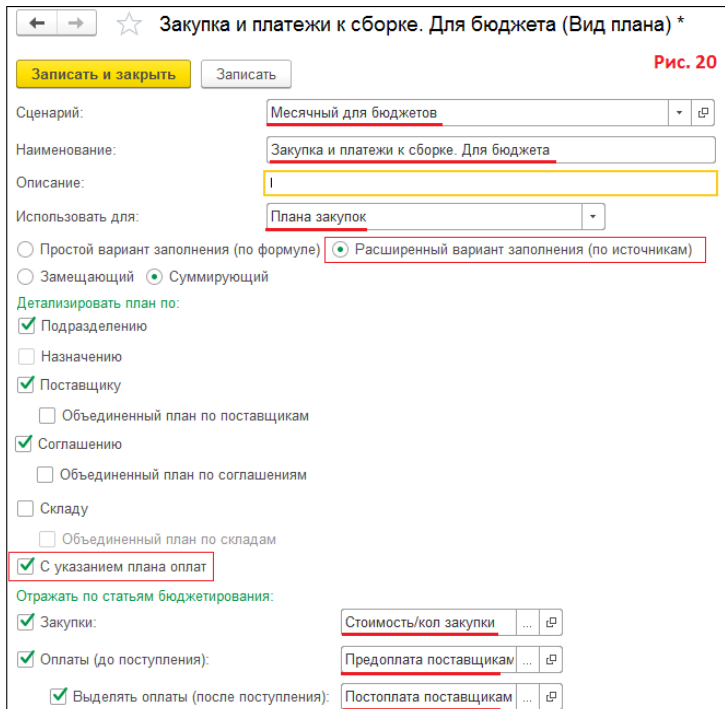

Для Плана закупок создан Поставщик 1 и соглашение к нему. В соглашении прописана статья ДДС. Установлены цены поставщика на комплектующие. Вариант оплаты по соглашению:

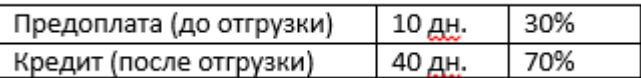

Заполненный План закупок показан на рис. 21: • В шапке указаны сроки составления плана – сентябрь, октябрь. Выбран сценарий "Месячный для бюджетов", вид плана "Закупка и платежи к сборке. Для бюджета". Заполнены необходимые аналитики слева (аналитика Договоры отсутствует). Справа указаны статьи бюджетов для трансляции данных плана. • Табличная часть Товары заполнена по кнопке "Заполнить товары – Настроить правило и заполнить". Предварительно были настроены источники заполнения плана (рис. 22) и установлены цены номенклатуры поставщиков (прайс-лист Поставщика 1). Как видно, номенклатура и количество подтянулись из Плана сборки (комплектующие), а цены – из прайс-листов поставщиков. • Табличная часть Оплата заполнена по кнопке "Заполнить этапы графика оплаты". График подтянулся из соглашения, даты платежей рассчитаны по графику от начала периодов поставки. Как видно, часть платежей сдвинута на ноябрь.

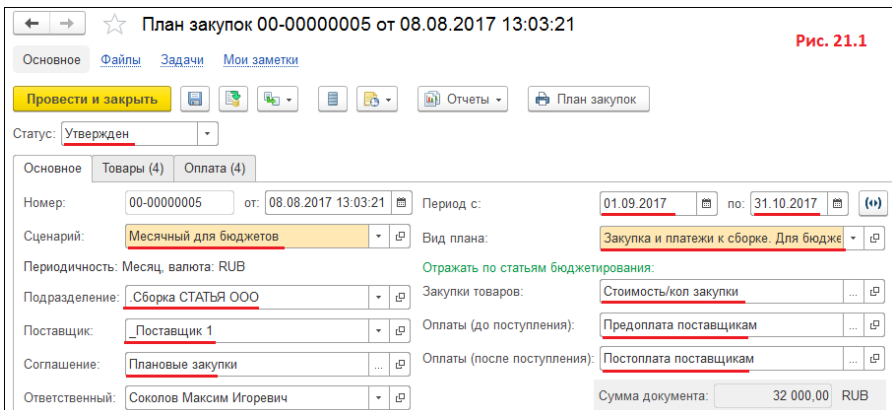

70

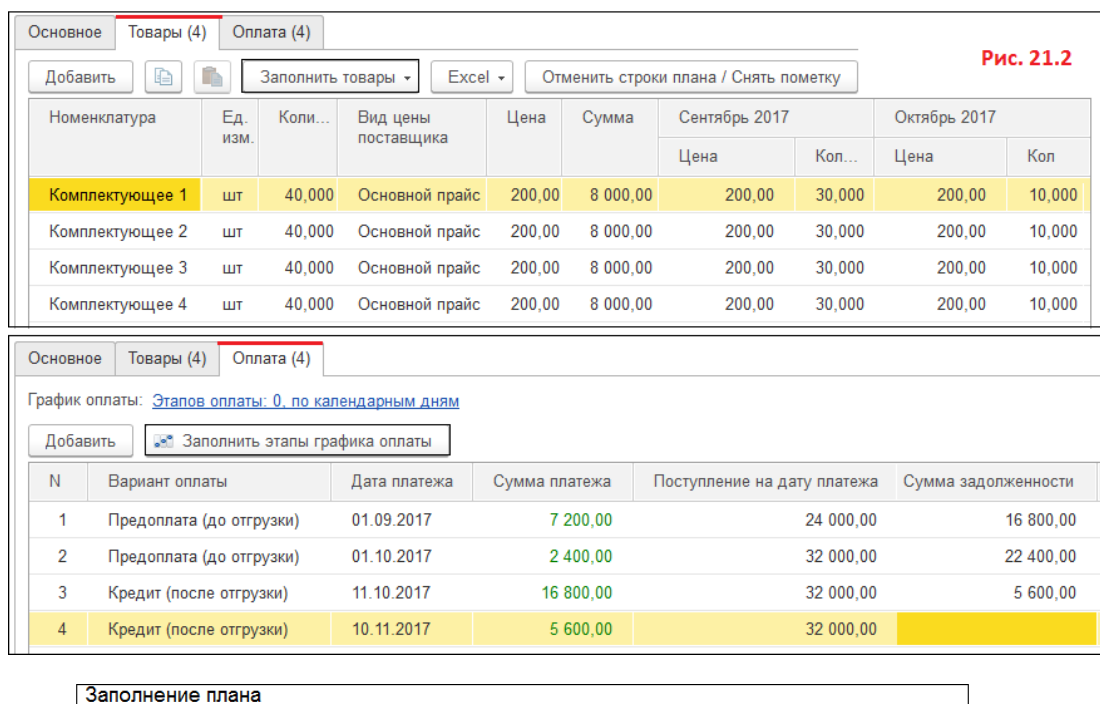

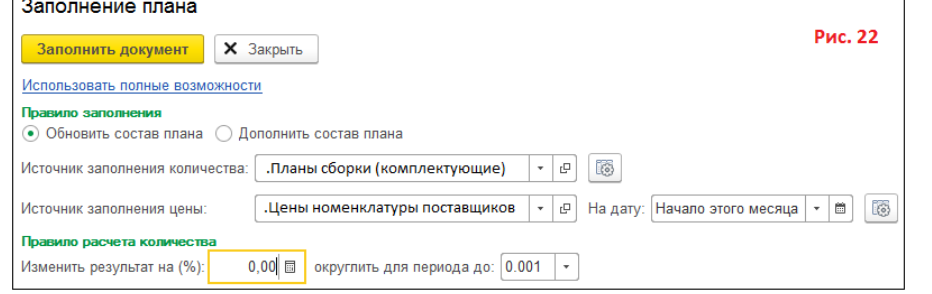

Примечание: Если план закупок составляется без детализации по поставщикам и соглашениям, то табличная часть Оплата может быть заполнена вручную.

На основе составленного и утвержденного плана закупок будут сформированы Бюджет закупок и Бюджет оплат поставщикам.

Бюджет закупок по Плану закупок

Сформированный Бюджет закупок по плану закупок показан на рис. 23 – использована статья бюджета Стоимость/кол закупки. Как видно, бюджет не содержит аналитику по договорам.

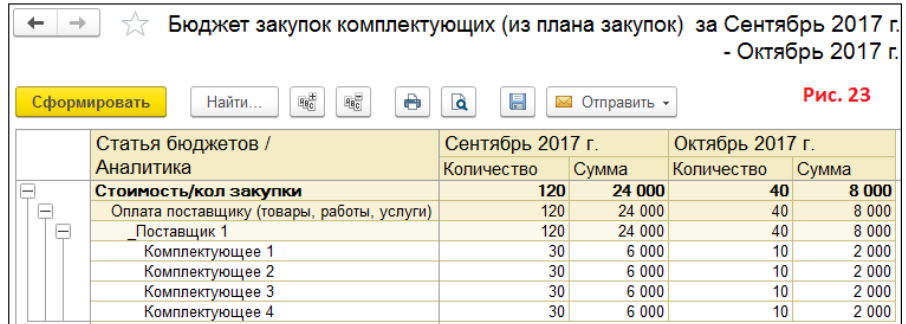

### Бюджет оплат поставщикам

Сформированный Бюджет оплат поставщикам по плану закупок показан на рис. 24. Как видно, суммы предоплат/постоплат распределились по месяцам. Сумма 5600руб. отразилась в ноябре.

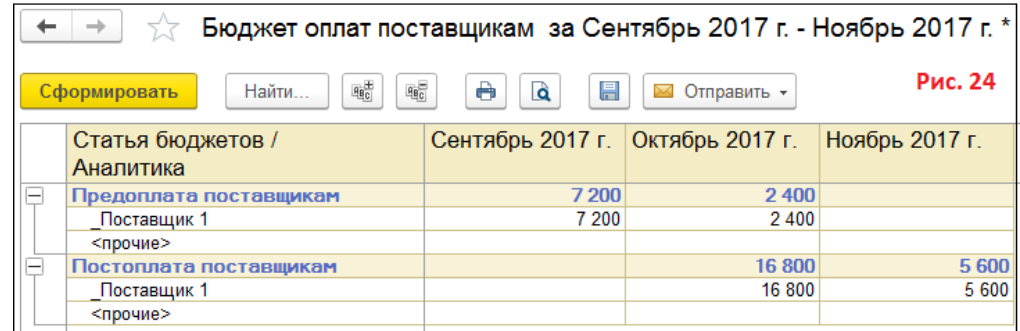

#### **Методические рекомендации, определяющие процедуры оценивания**

#### **результатов освоения дисциплины**

**Текущая аттестация студентов**. Текущая аттестация студентов по дисциплине «Информационные технологии финансового планирования и бюджетирования» проводится в соответствии с локальными нормативными актами ДВФУ и является обязательной.

Текущая аттестация по дисциплине «Информационные технологии финансового планирования и бюджетирования» проводится в форме контрольных мероприятий (собеседование, решение ситуационных задач) по оцениванию фактических результатов обучения студентов и осуществляется ведущим преподавателем.

Объектами оценивания выступают:
учебная дисциплина (активность на занятиях, своевременность выполнения различных видов заданий, посещаемость всех видов занятий по аттестуемой дисциплине);

− степень усвоения теоретических знаний (собеседование);

− уровень овладения практическими умениями и навыками по всем видам учебной работы (решение ситуационных задач);

− результаты самостоятельной работы (работа с литературой).

**Промежуточная аттестация студентов.** Промежуточная аттестация студентов по дисциплине «Информационные технологии финансового планирования и бюджетирования» проводится в соответствии с локальными нормативными актами ДВФУ и является обязательной.

По дисциплине «Информационные технологии финансового планирования и бюджетирования» предусмотрен экзамен в виде тестирования.

**Краткая характеристика процедуры применения используемого оценочного средства**. В результате посещения практических занятий студент последовательно осваивает материалы дисциплины и изучает ответы на вопросы к зачету, представленные в структурном элементе ФОС IV.1. В ходе промежуточной аттестации студент готовит индивидуальное творческое зачетное задание (индивидуальное творческое зачетное задание размещено в структурном элементе ФОС IV.2). Критерии оценки студента на зачете представлены в структурном элементе ФОС IV.3. Критерии оценки текущей аттестации – контрольная проверка знаний (лабораторная работа 1, лабораторная работа, групповое творческое задание) представлены в структурном элементе ФОС V.

### **Критерии выставления оценки студенту на экзамене**

#### **по дисциплине** «**Информационные технологии финансового планирования и**

#### **бюджетирования»**

73

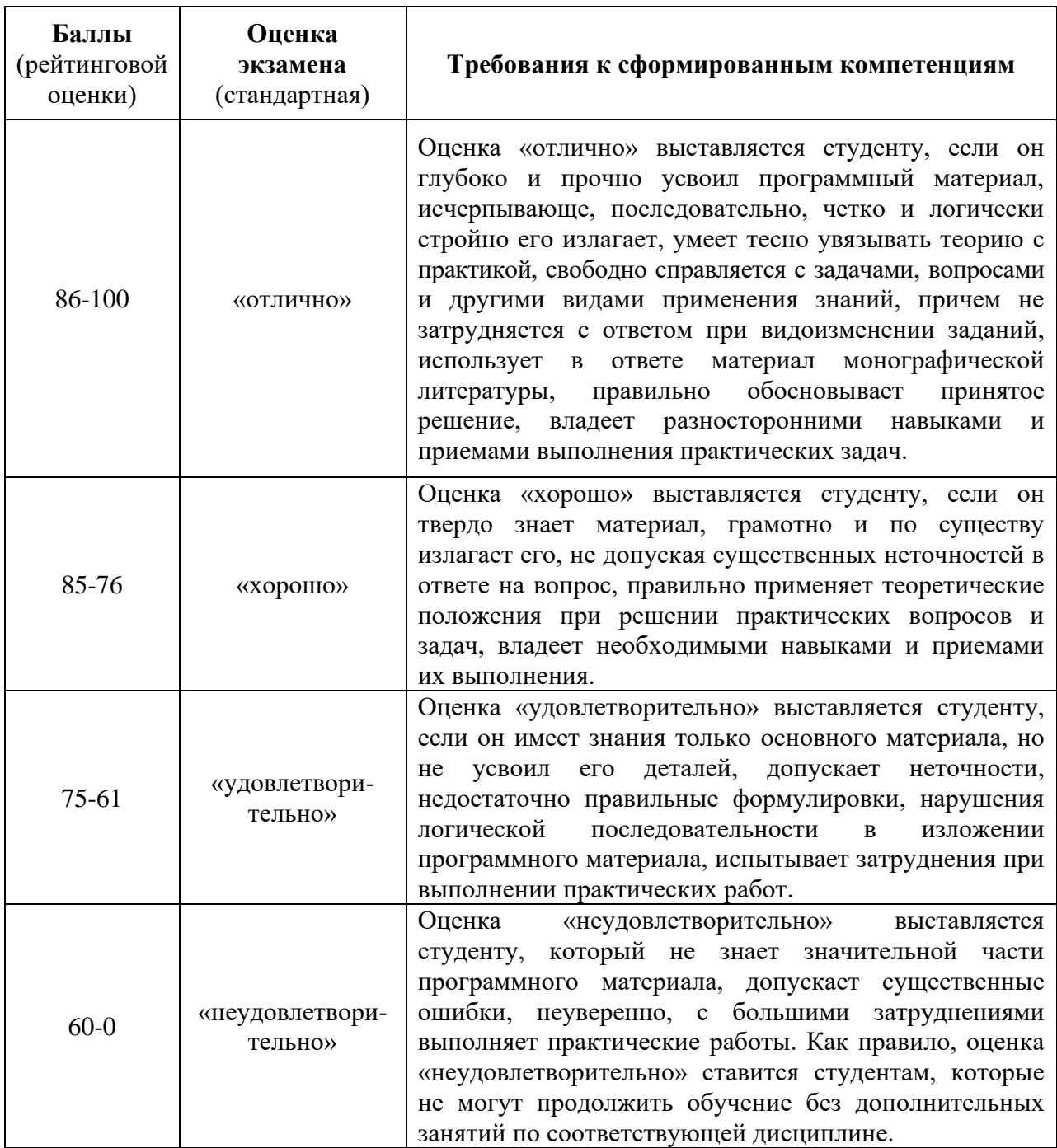

## **Оценочные средства**

# **Для проверки сформированности компетенций (20 минут)**

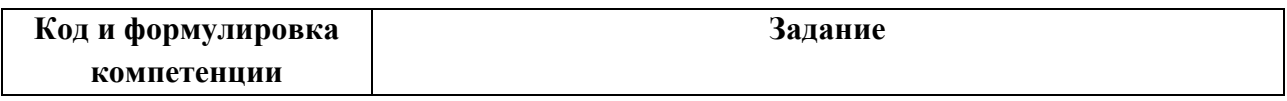

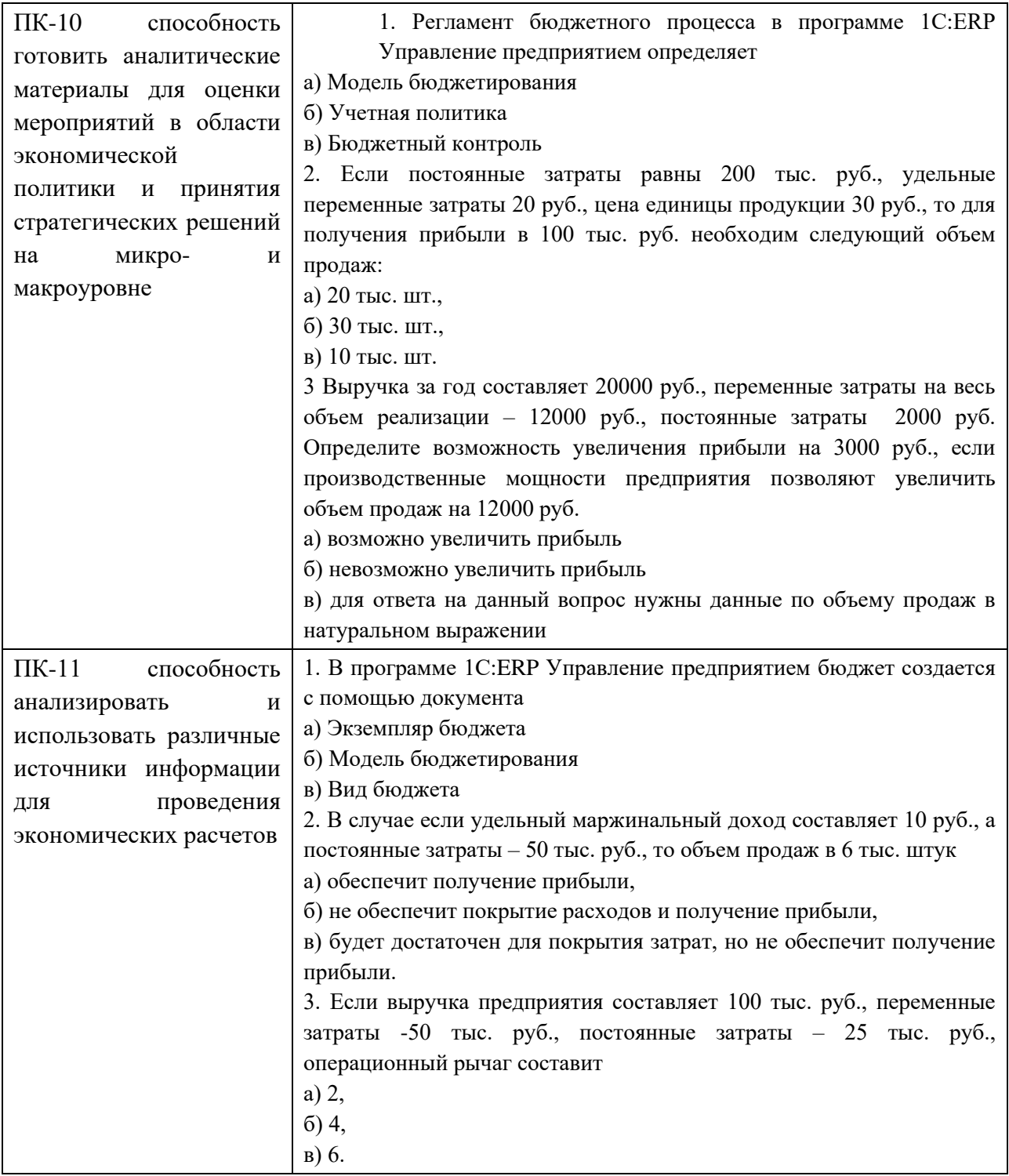

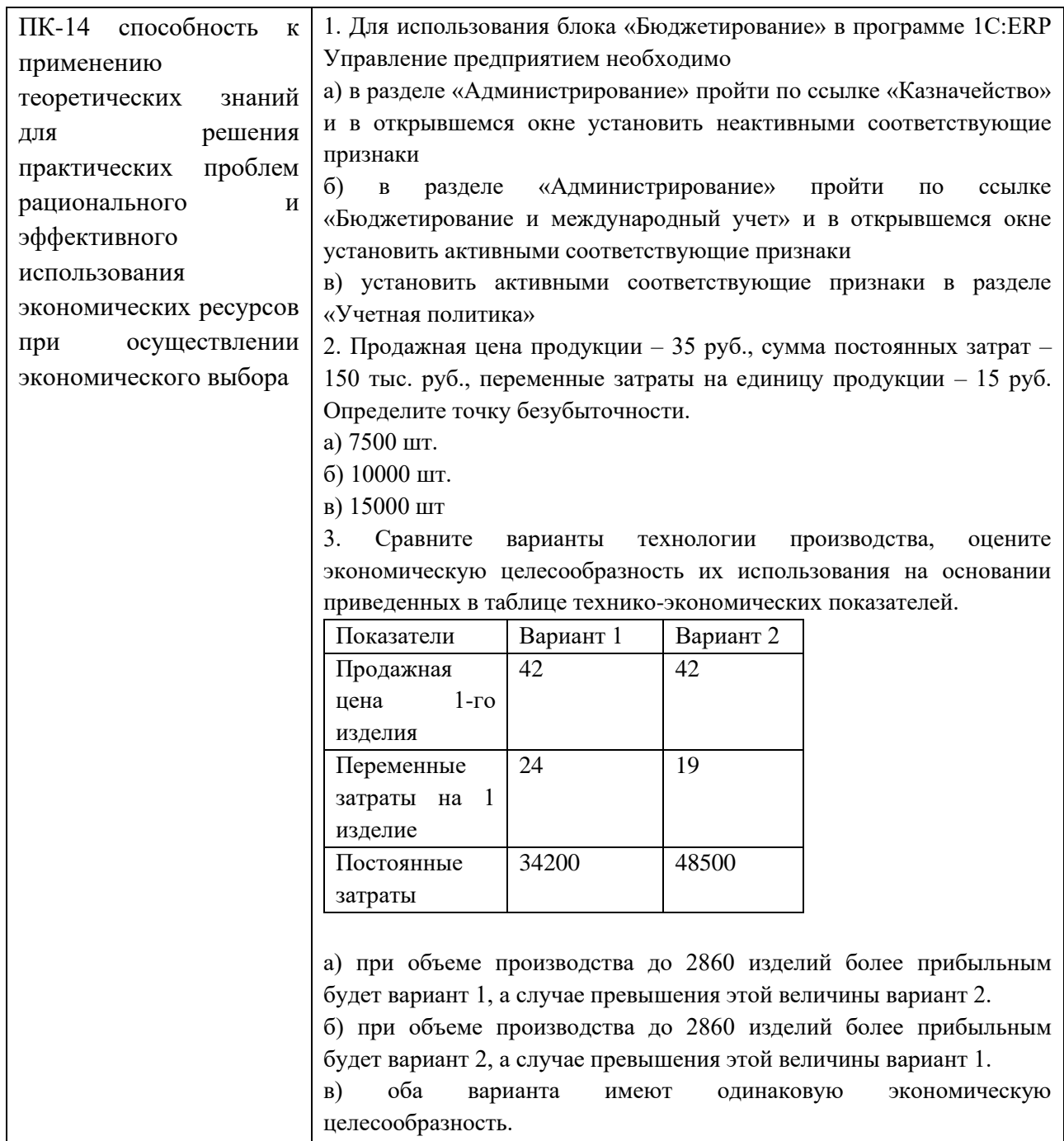